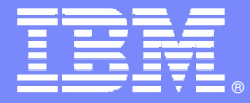

IBM Software Group

#### **Monitoring And Managing Distributed DB2 Workloads Using OMEGAMON XE for DB2 Performance Expert and Performance Monitor**

**Ed WoodsConsulting IT Specialist**

**Tivoli** software

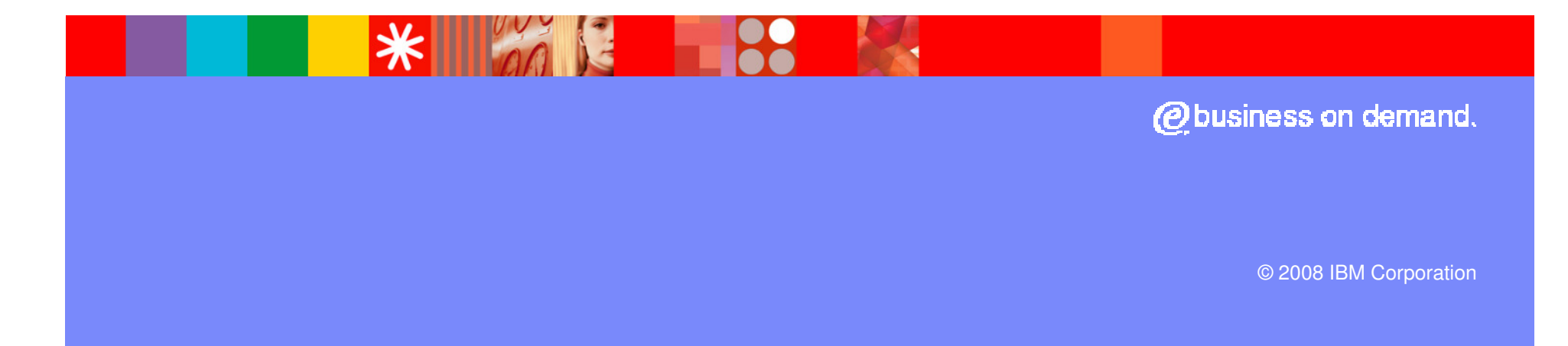

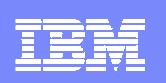

# Agenda

- Challenges in performance and availability management of DB2 distributed workloads
- **Service Service** Capabilities of OMEGAMON XE For DB2 PM/PE
- Using Classic 3270 Interface
- OMEGAMON and the Tivoli Enterprise Portal (TEP)
- **How the TEP may be used to provide an integrated** view of performance
	- **Integration with other OMEGAMON monitoring solutions to** provide a more complete monitoring solution

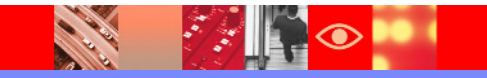

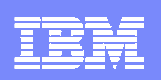

# The Challenges Of Performance And Availability Management Of Complex Systems

- $\mathbb{R}^3$  Most new applications are composite by design
	- Applications cross multiple subsystems and platforms
	- Integration and utilization of multiple core technologies
	- ▶ Pose challenges from a management and monitoring perspective
- $\mathbb{R}^2$  Common Technical Challenges
	- Multiple platforms
	- ▶ Potentially multiple DB systems
	- **Middleware considerations**
	- ▶ One or multiple network hops
	- How best to do alerting, problem isolation, and root cause analysis

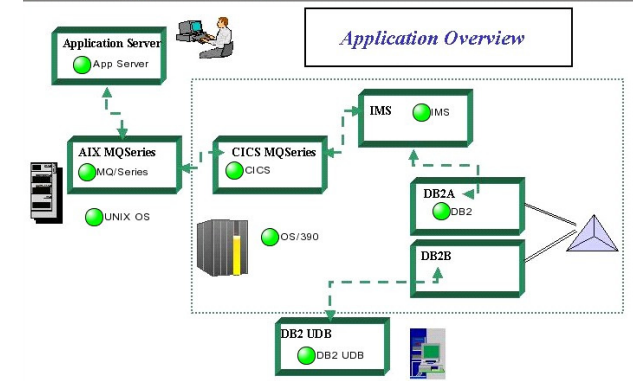

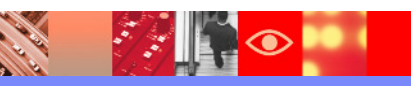

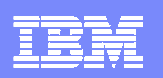

# Forging An Effective Performance And Availability **Strategy**

- Monitoring DB2 in depth
	- OMEGAMON XE For DB2 PM/PE V4.1
	- ▶ Subsystem level distributed performance statistics
	- **Monitor thread activity and detail** 
		- $\Box$ SQL activity, Elapsed time and CPU time including zIIP usage
		- $\mathcal{L}_{\mathcal{A}}$ Distributed thread detail
		- $\mathcal{L}_{\mathcal{A}}$ Enclave level information with z/OS Workload Manager (WLM) detail
	- ▶ DB2 Connect gateway monitoring
- Monitoring in breadth
	- ▶ Tivoli Enterprise Portal Integrated performance and availability
	- ▶ OMEGAMON XE for z/OS V4.1 Monitor z/OS WLM and enclave activity
	- OMEGAMON XE for Mainframe Networks V4.1 Monitor network performance
	- If Composite Application Monitoring Monitor at the application layer
	- ▶ ITM 6.x monitoring Monitor distributed platforms and DB2 on LUW

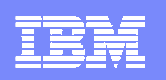

#### **OMEGAMON XE For DB2 PM/PE V4.1Major Features And Components**

Real Time Thread Analysis $\boldsymbol{\checkmark}$ Thread detail & performance ✔Triggers, Procedures, & UDFsReal Time – DB2 subsystem $\boldsymbol{\checkmark}$ Virtual & EDM Pool analysis  $\boldsymbol\nu$ Performance & snapshot ✔Locking & Logging Analysis*►*Storage Analysis Application Trace Facility $\checkmark$  Detailed performance tracing Choice Of Interfaces $\checkmark$  (TEP, PE GUI, 3270) **Buffer Pool Analysis (PE only)DB2 Connect MonitoringzIIP Engine utilization Automation capabilities Locking & Lock ConflictsDB2Plex Monitoring View** 

 $\sqrt{CF}$  structure & lock analysis  $\checkmark$ Group object analysis

Object Analysis $\nu$ I/O & getpage analysis  $\boldsymbol\nu$ Correlate by object & App Near-Term Historical✔Near-term history onlineHistorical Analysis $\boldsymbol{\mathscr{V}}$ Batch reporting  $\boldsymbol\nu$ XE Tivoli Warehouse ✔Snapshot History $\boldsymbol\nu$ Performance Warehouse

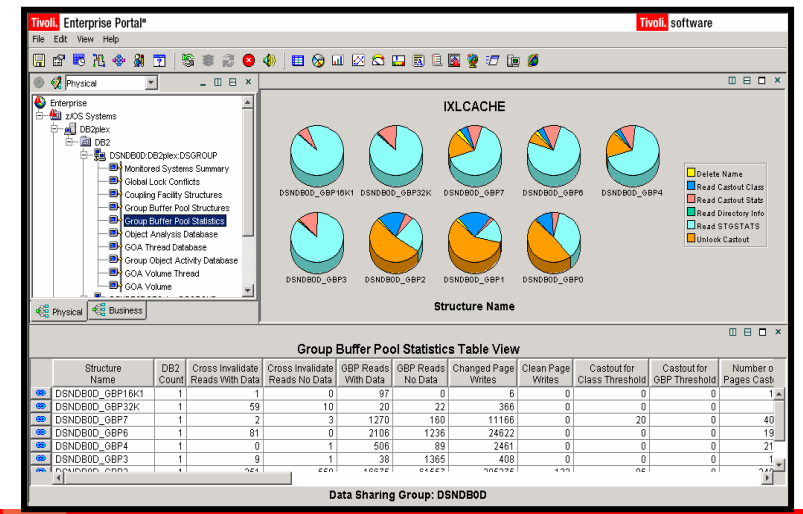

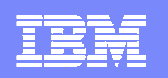

# Monitoring In DepthOMEGAMON XE For DB2 PM/PE – Classic Interface

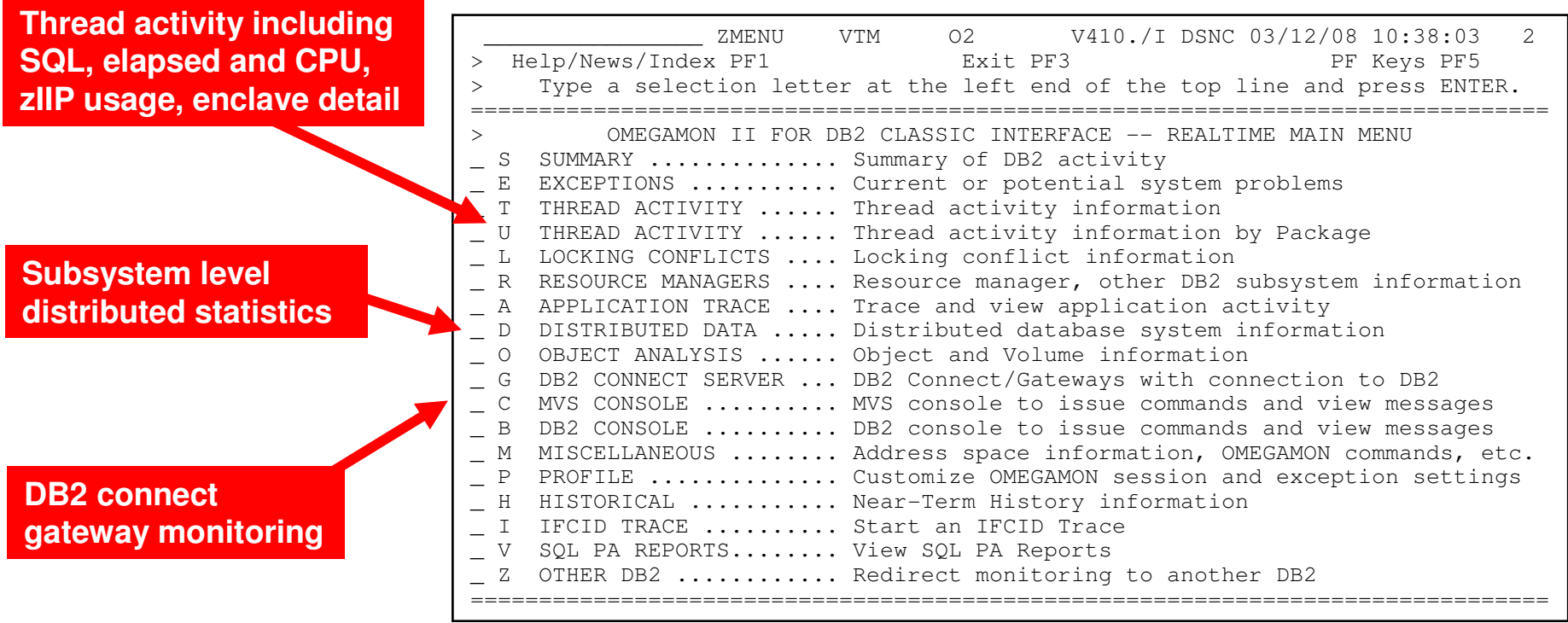

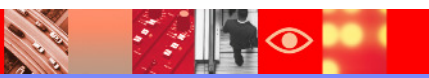

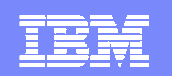

#### $ZDFST$  VTM 02 V410./I DSNC 03/12/08 10:39:08 2 > Help PF1 Back PF3 Up PF7 Down PF8  $> D.A$ > DISTRIBUTED DATA FACILITY: Enter a selection letter on the top time. > \*-DDF STATISTICS B-DDF VTAM SUMMARY C-DDF VTAM DETAIL H-HISTORICAL =============================================================================== > DISTRIBUTED DATA FACILITY STATISTICS DFST + Collection Interval: REALTIME Start: 03/12 10:38:56 End: 03/12 10:39:08 + Report Interval: 11 sec  $^{+}$ + Location Name + Location Name = NDCDB203 DDF Status = ACTIVE  $\overline{0}$ + DDF CPU Rate = 00.0% Dist Allied Threads = 0 + Active DBATs = 7 Inactive DBATs = 0<br>
+ DDF Send Rate = 13K/sec DDF Receive Rate = 0K/sec<br>
+ Resync Attempts = 0 Resync Successes = 0<br>
+ DBAT Queued = 0 Conversations Dealloc = 0<br>
+ DBAT Queued = 0 + HWM All DBATs = 17 HWM Active DBATs = 21 + Max DB Access (MAXDBAT)= 500 HWM Inactive DBATs = 0 + + Remote Location Name = DRDA REMOTE LOCS + Conversations Queued = 0 Binds for Remote Access = 0  $\circ$ + Message Buffer Rows = 295349 Block Mode Switches =  $\Delta$ + Commits/Remote = 5 Rollbacks/Remote + Indoubts/Remote = 0  $^{+}$ + Tran SQL Row Message Byte Commit Abort Conv Blocks + ------- ------- ------- ------- -------- ------- ------- ------- ------- + Sent 4 27 295606 108257 1088675K 0 0 4 10517 + Recv 226 46950 25 108253 51726859 23808 12296 226 4  $^{+}$ Last 2-Phase Commit Backout Resp + 2-PHASE COMMIT: Prepare Agent Commit Backout Forget Resp Resp + ------- ------- -------- ------- ------- ------- ------- + Sent 5 4 0 0 5 0 0  $\circ$ + Recv 5 4 0 0 5 0 0 Subsystem Level DDF MonitoringReal Time **Are there any DBATs queued? Active DBATS? What was the HWM?Message traffic (send and receive)Statistics for DDF activityTo see history**

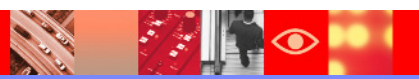

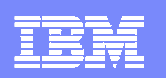

## Near Term HistoryDDF Activity Statistics By Time Interval

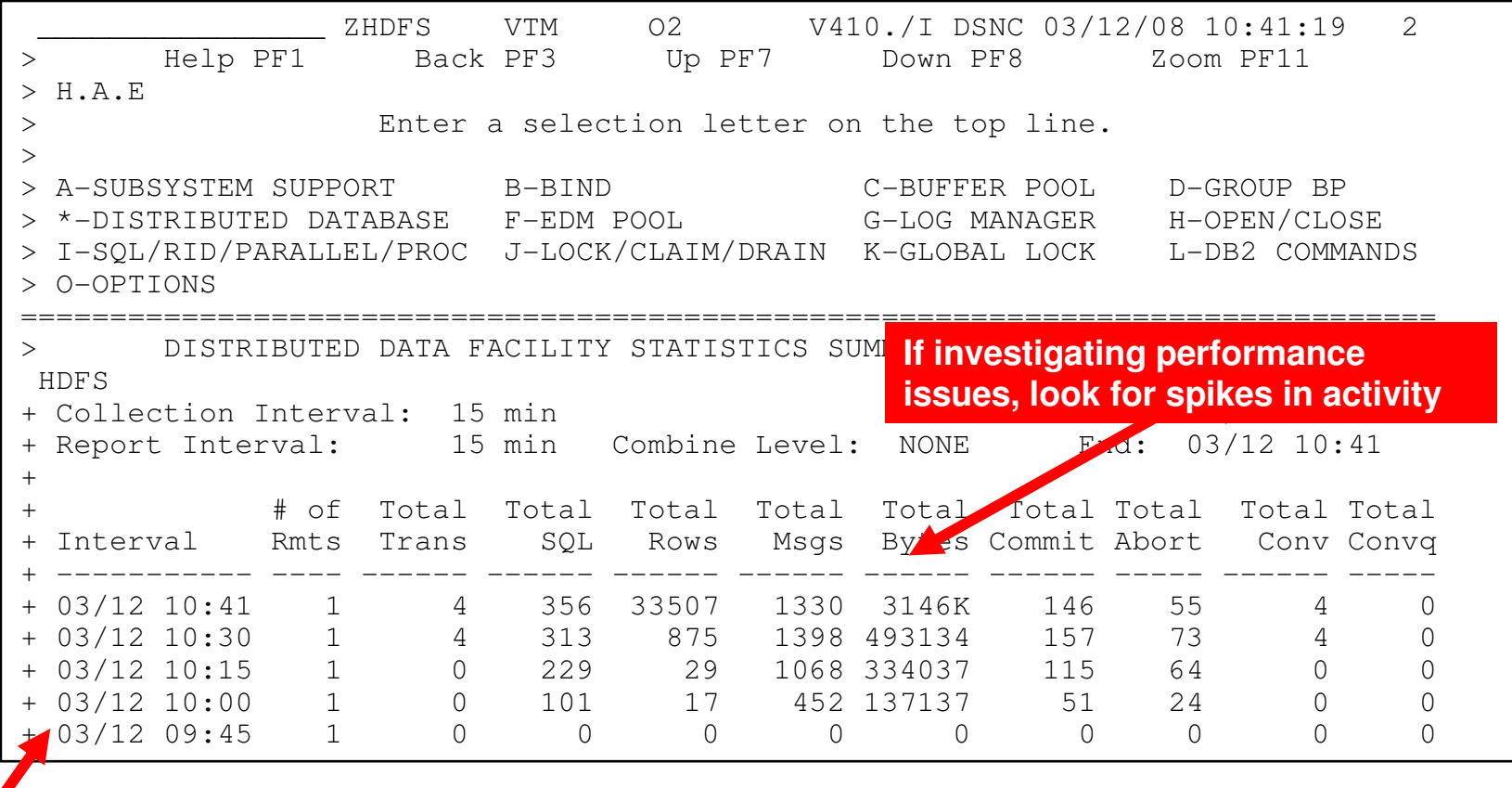

**F11 zoom to see detail for a time interval**

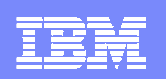

#### Thread Summary ViewsView All Threads Or Select Various Views

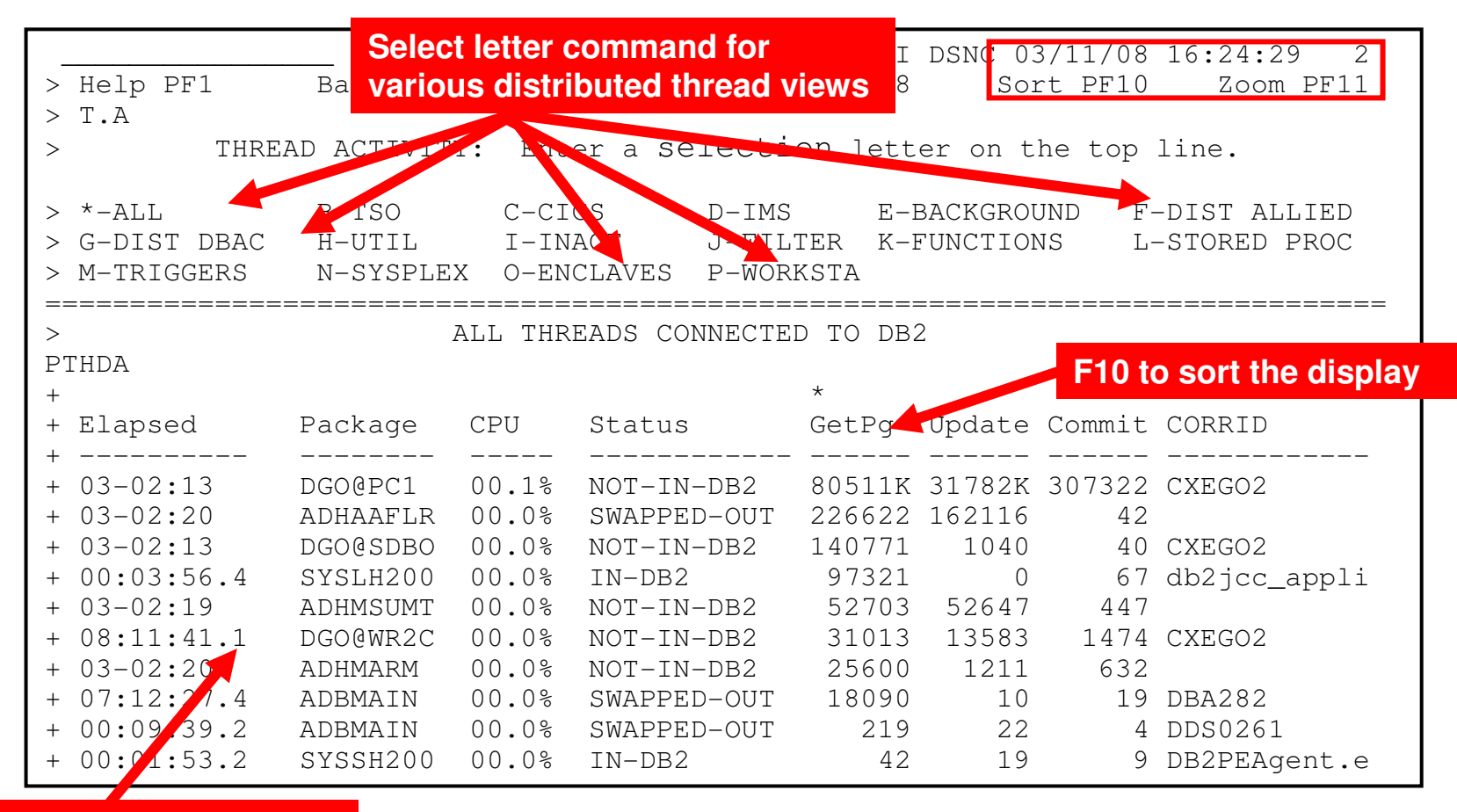

#### **F11 zoom to see detail**

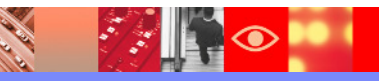

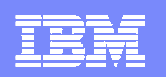

### Various Distributed Thread Views

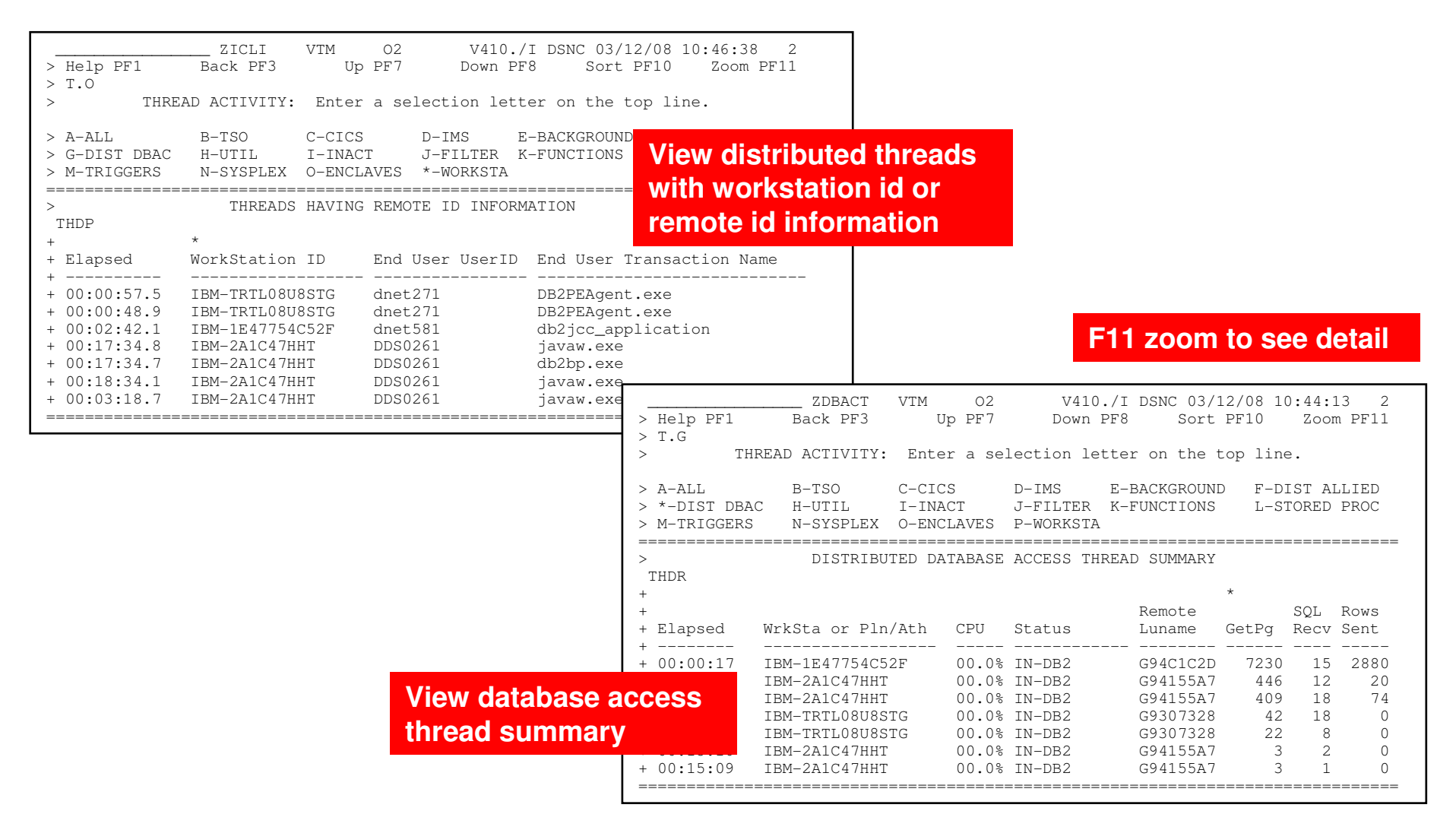

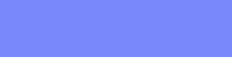

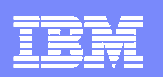

#### Thread Detail

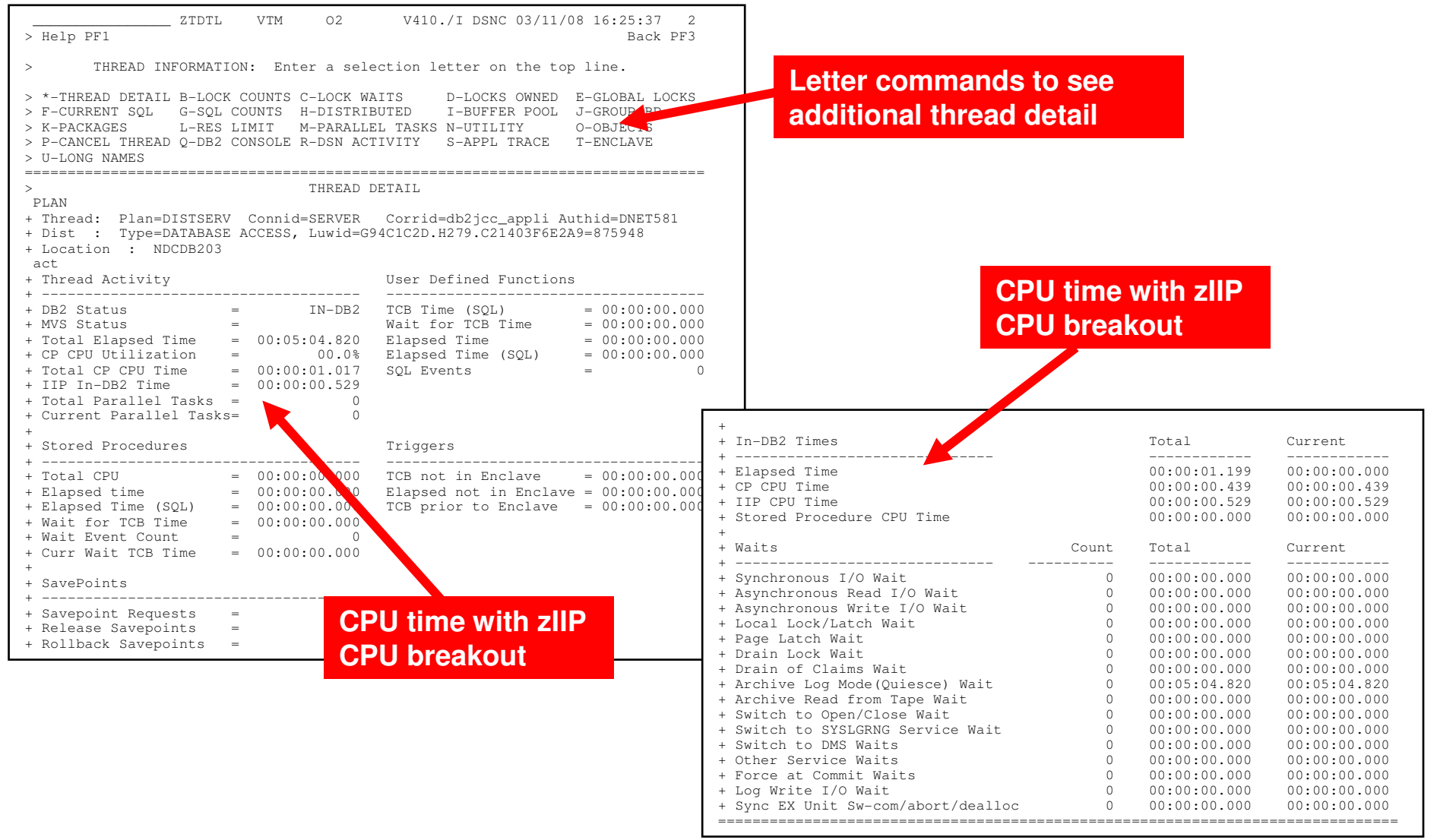

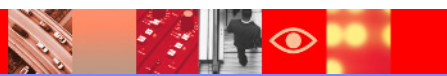

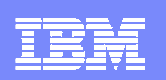

#### About zIIP Processors

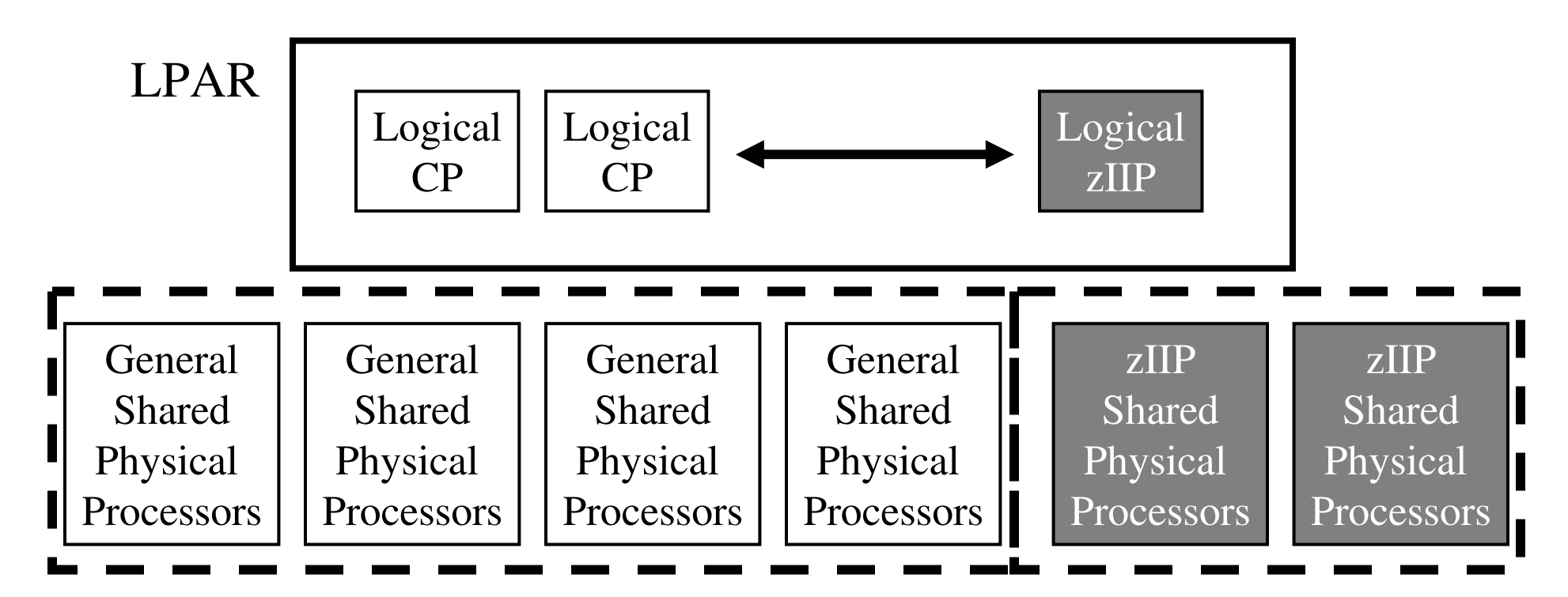

- Certain types of DB2 work may take advantage of zIIP
	- ▶ DRDA Queries that access DB2 for z/OS V8 via DRDA over a TCP/IP connection are<br>dispatched within z/OS in enclave SRBs, z/OS directs a portion of this work to the zIIP dispatched within z/OS in enclave SRBs. z/OS directs a portion of this work to the zIIP
	- Complex parallel queries
	- **DB2** utilities for index maintenance
	- **LOAD, REORG, and REBUILD**

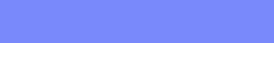

**12**

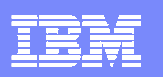

#### Thread DetailDistributed Thread Information

**See IP address, user information, WLM service class, workstation information**

> **See distributed thread send and receive information**

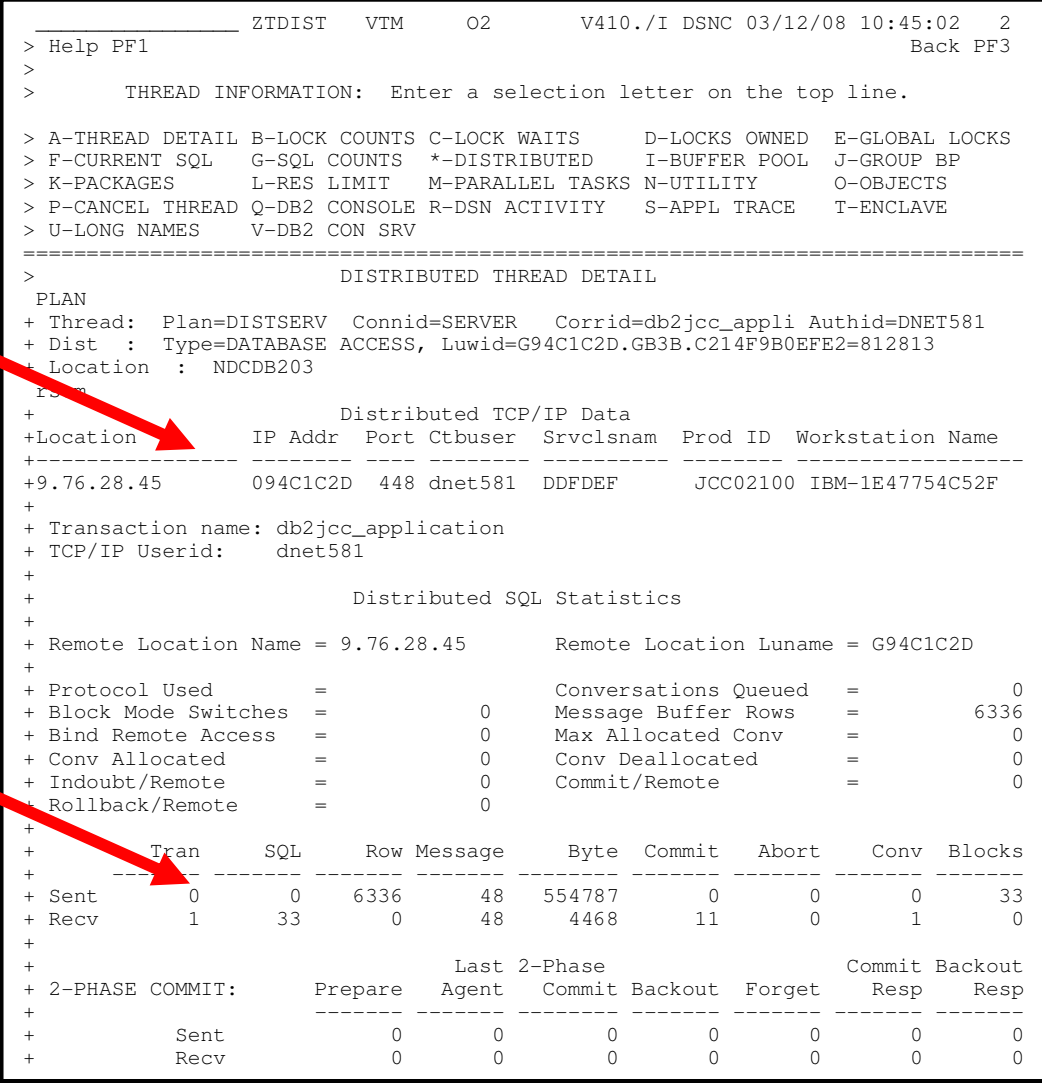

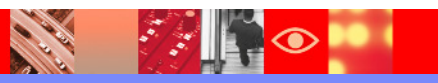

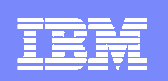

#### Enclaves Are Used By z/OS To Manage And Prioritize DB2 Distributed Workload

- $\overline{\phantom{a}}$  Each Enclave is an individual transaction to be managed by priorities as defined in Workload Manager
	- As a DDF request arrives in DB2 an enclave is created to tie together the SRB tasks and to allow WLM to set its priority

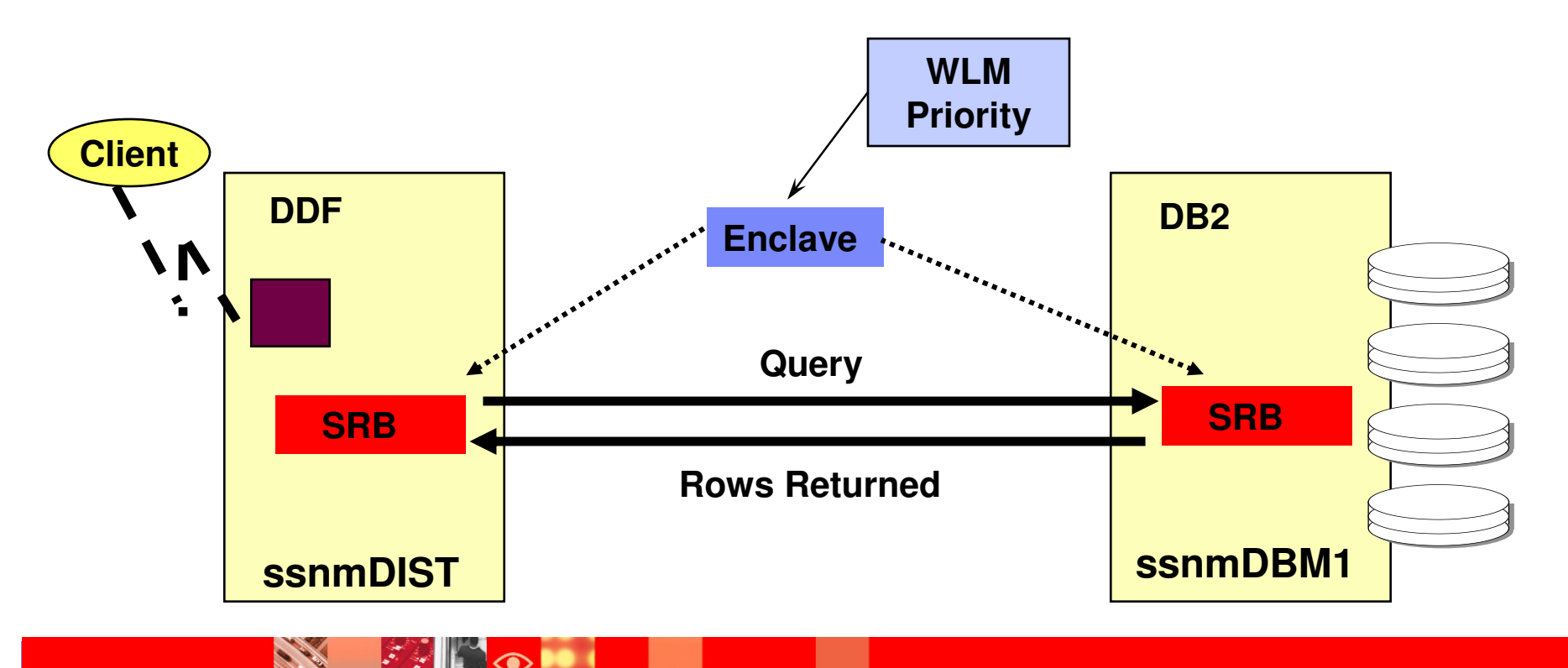

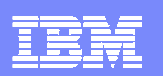

#### \_\_\_\_\_\_\_\_\_\_\_\_\_\_\_\_ ZENCU VTM O2 V410./I DSNC 03/11/08 16:29:33 2 > Help PF1 Back PF3 Up PF7 Down PF8 Sort PF10 Zoom PF11 > U.O > THREAD ACTIVITY: Enter a selection letter on the top line. > A-ALL B-TSO C-CICS D-IMS E-BACKGROUND F-DIST ALLIED L-STORED PROC > G-DIST DBAC H-UTIL I-INACT J-FILTER K-FUNCTIONS > M-TRIGGERS N-SYSPLEX \*-ENCLAVES P-WORKSTA =============================================================================== > ENCLAVE THREAD SUMMARY BY PACKAGE PTHDE  $+$  \* + Elapsed Package Jobname AuthID CPU P/I SvcClass Pd# Status + ---------- -------- -------- -------- ----- ----- -------- --- ------------ + 00:00:57.6 SYSSH200 DB2PEAge DNET271 00.0% .50 DDFDEF 1 IN-DB2 + 00:00:49.2 SYSSH200 DB2PEAge DNET271 00.0% .50 DDFDEF + 00:00:01.2 SYSLH200 db2jcc\_a DNET581 00.0% .50 DDFDEF 1 IN-DB2 =============================================================================== zENCLD VTM 02 V410./I DSNC 03/11/08 16:31:56 2<br>Back PF3  $>$  Help PF1 > THREAD INFORMATION: Enter a selection letter on the top line. > A-THREAD DETAIL B-LOCK COUNTS C-LOCK WAITS > U-LONG NAMES PLAN + Location : NDCDB203 enc + ENCLAVE TOKEN: + Owning System: DEMOM<br>+ WLM Mode: Goal + + SERVICE PERIOD INFORMATION +  $+ + +$ + | | | | | | Goal Description + + SERVICE CLASS INFORMATION Thread Enclave Information

+

D-LOCKS OWNED E-GLOBAL LOCKS<br>I-BUFFER POOL J-GROUP BP > F-CURRENT SQL G-SQL COUNTS H-DISTRIBUTED I-BUFFER POOL J-GROUP BP L-RES LIMIT M-PARALLEL TASKS N-UTILITY > P-CANCEL THREAD Q-DB2 CONSOLE R-DSN ACTIVITY S-APPL TRACE \*-ENCLAVE =============================================================================== > ENCLAVE DETAIL INFORMATION + Thread: Plan=DISTSERV Connid=SERVER Corrid=db2jcc\_appli Authid=DNET581 Dist : Type=DATABASE ACCESS, Luwid=G94C1C2D.H27E.C2140560BC5B=875433 2C00004CB6 Enclave Type: Original Indep<br>DEMOMVS Owning Job: DSNCDIST 00:00:00.516 Enclave CPU Time + Period(s) for Service Class DDFDEF: 2  $\mathcal{P}$ + Current Period for This Thread: 2 + Performance Index This Period: .37 + +----------------------------- Period Number + | +--------------------------- Importance + | | +------------------------- Duration in Service Units + | | | +------------------- Percentile + | | | | +-------------- Response Time Goal or Velocity + | | | | | +-------- Response Time Unit + - - +---- +--- +---- +-------- ------------------- + 1 3 500 80% 2500 MilliSecs Percentile Response Time Goal + 2 4 .20 Velocity Goal + CPU Critical: No Storage Protection: No Name Description + -------- -------------------------------- + Service Class: DDFDEF DDF Default + Workload: DB\_WKL database workloads + Resource Group: RDDFDEF default for ddf + WLM APPLICATION ENVIRONMENT + Application Environment Name: NO WLM ENVIRONMENT + Description: + Subsystem Type: + WLM Started Task Procedure Name: + Start Parameters: + CLASSIFICATION WORK QUALIFIERS + Subsystem Type: DDF Correlation: DB2JCC\_APPLI<br>+ Proc Name: Trans Program Name: Proc Name: Trans Program Name:<br>UserId: DNET581 Transaction Class: Transaction Class: + Network ID: Logical Unit Name: + Plan Name: DISTSERV Package Name: SYSLH200 + Connection: SERVER Collection: + Function Name: DB2\_DRDA Subsystem Name: DSNC DNET581 + Accounting Info: JCC02100IBM-1E47 **See enclave token, WLM service class, and service class performance index (PI)**

**See WLM service class details and the service class classification rules**

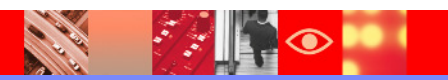

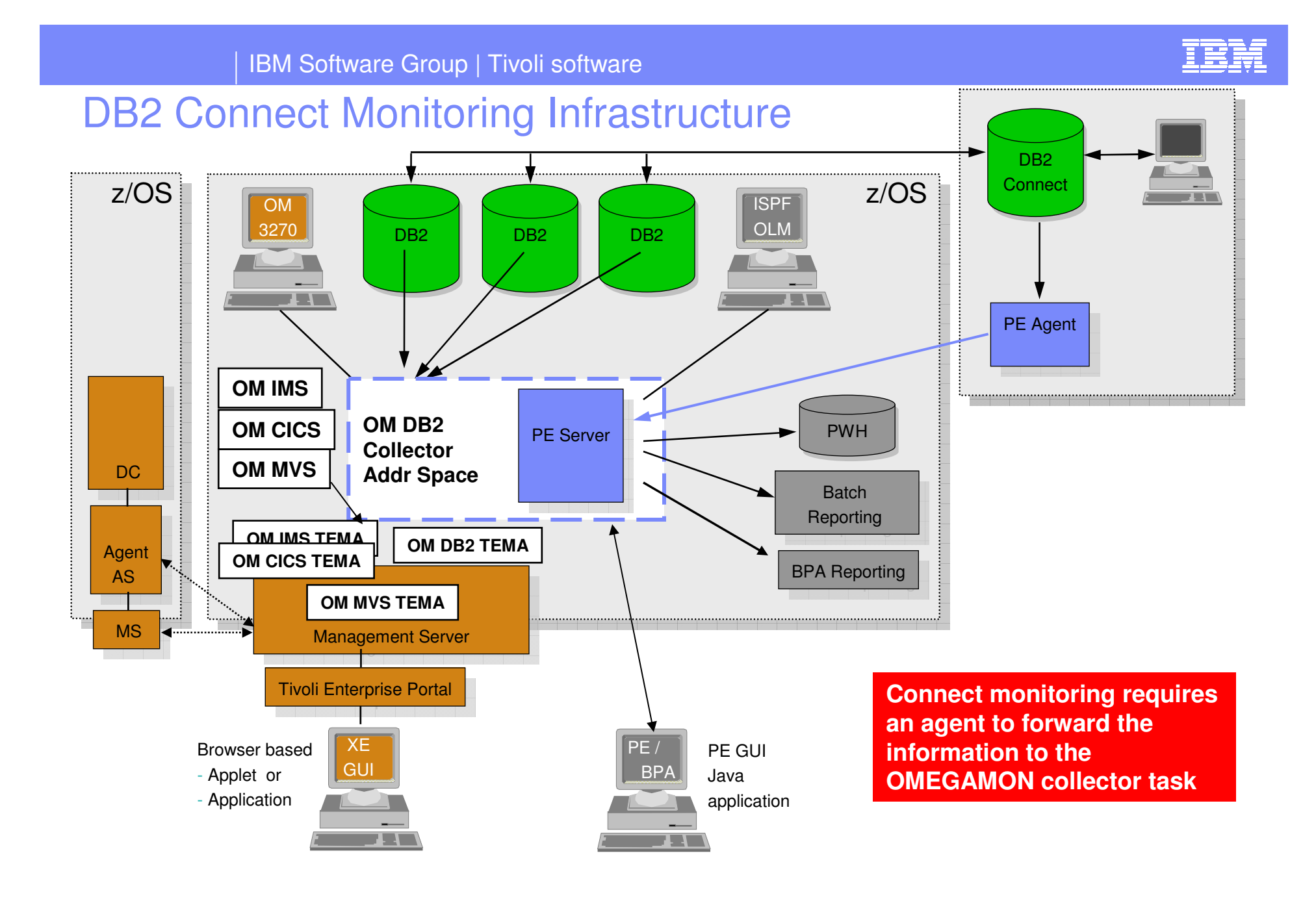

**CALL AND** 

 $\|\cdot\|$ 

◉

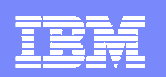

## DB2 Connect Server Monitoring

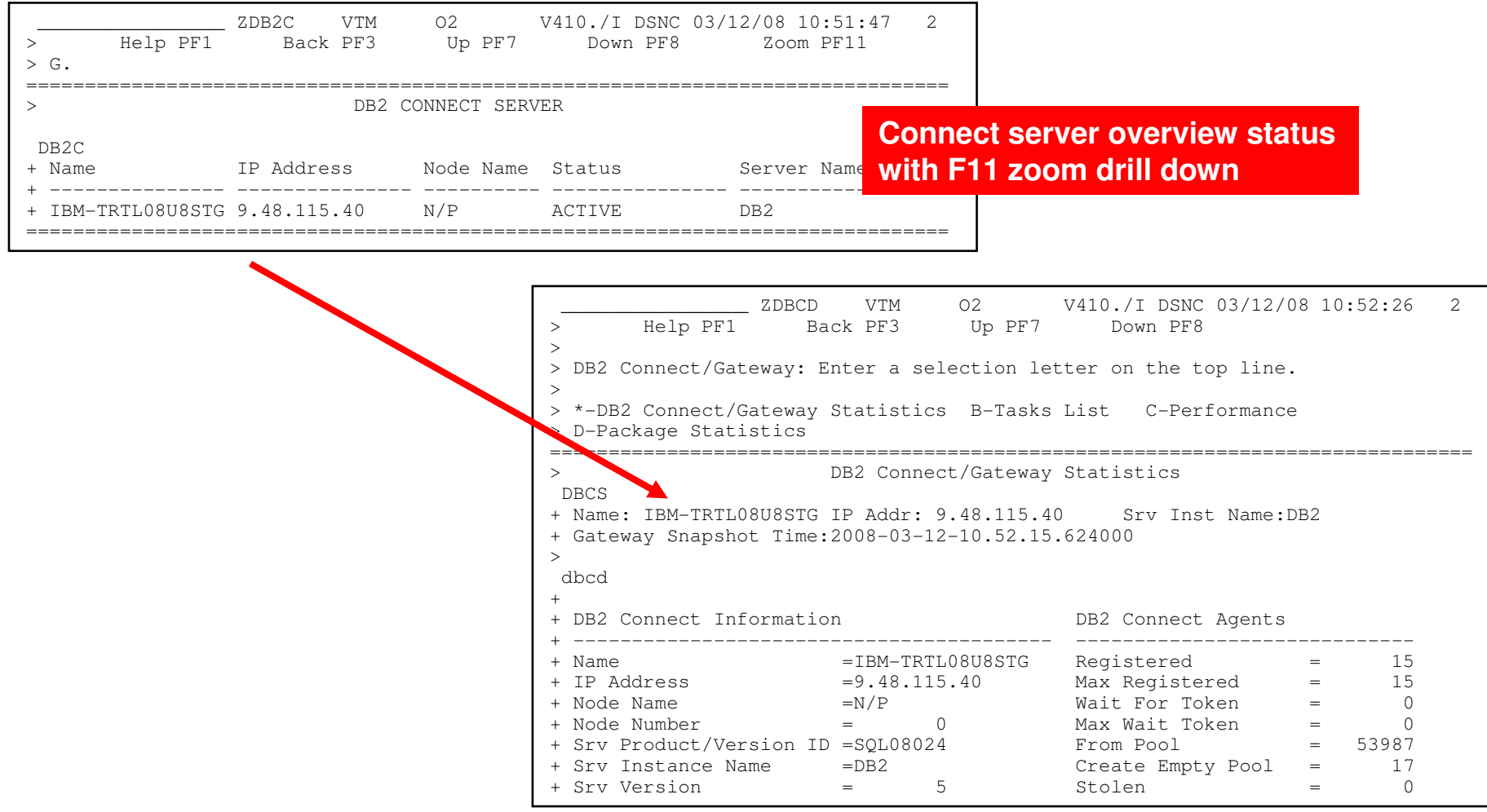

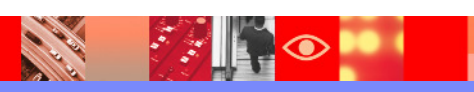

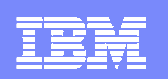

### DB2 Connect Gateway Performance

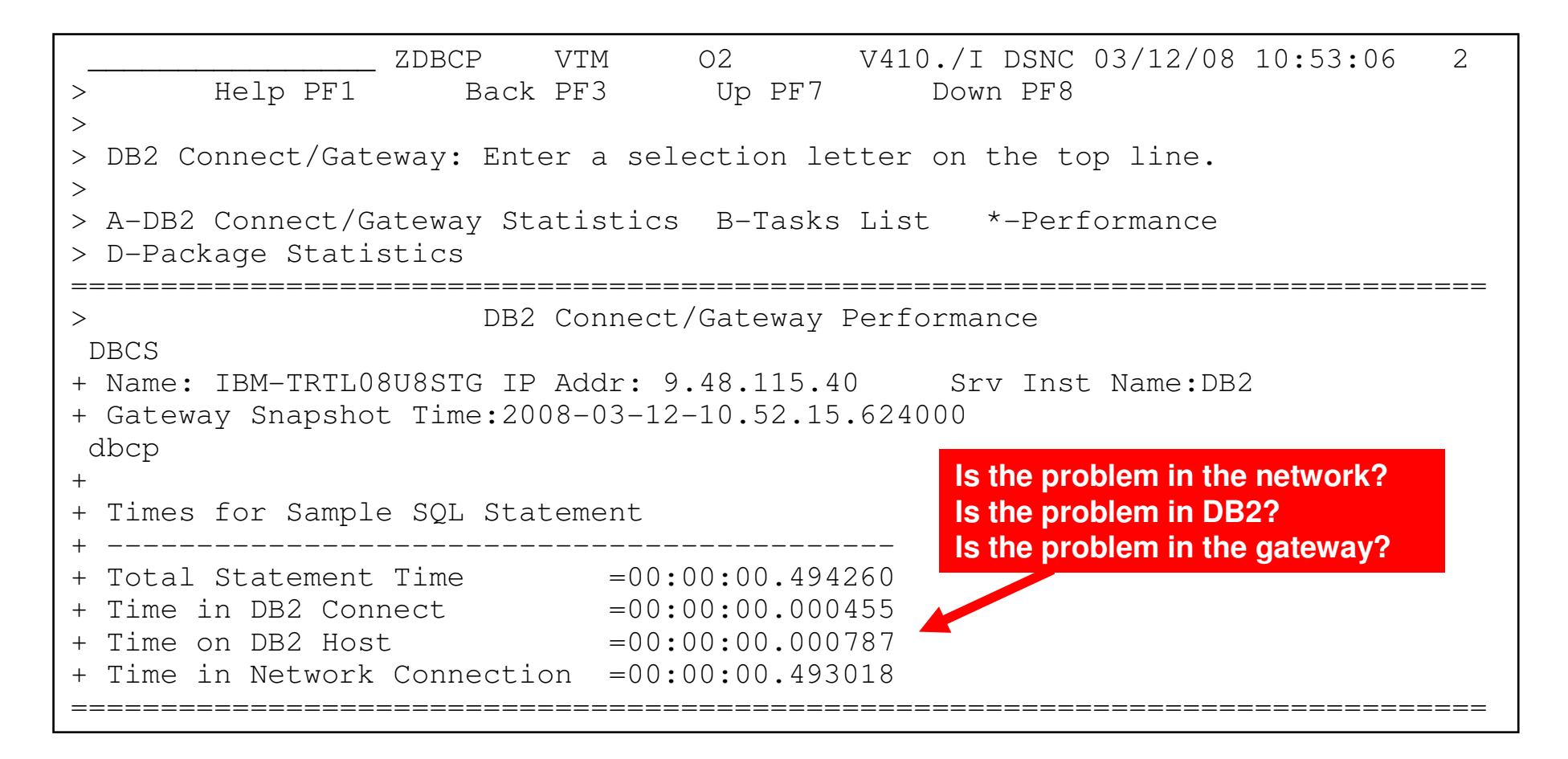

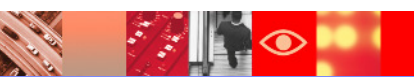

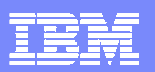

## **Tivoli Enterprise Portal (The TEP) Integrated Performance, Availability, And Systems Management**

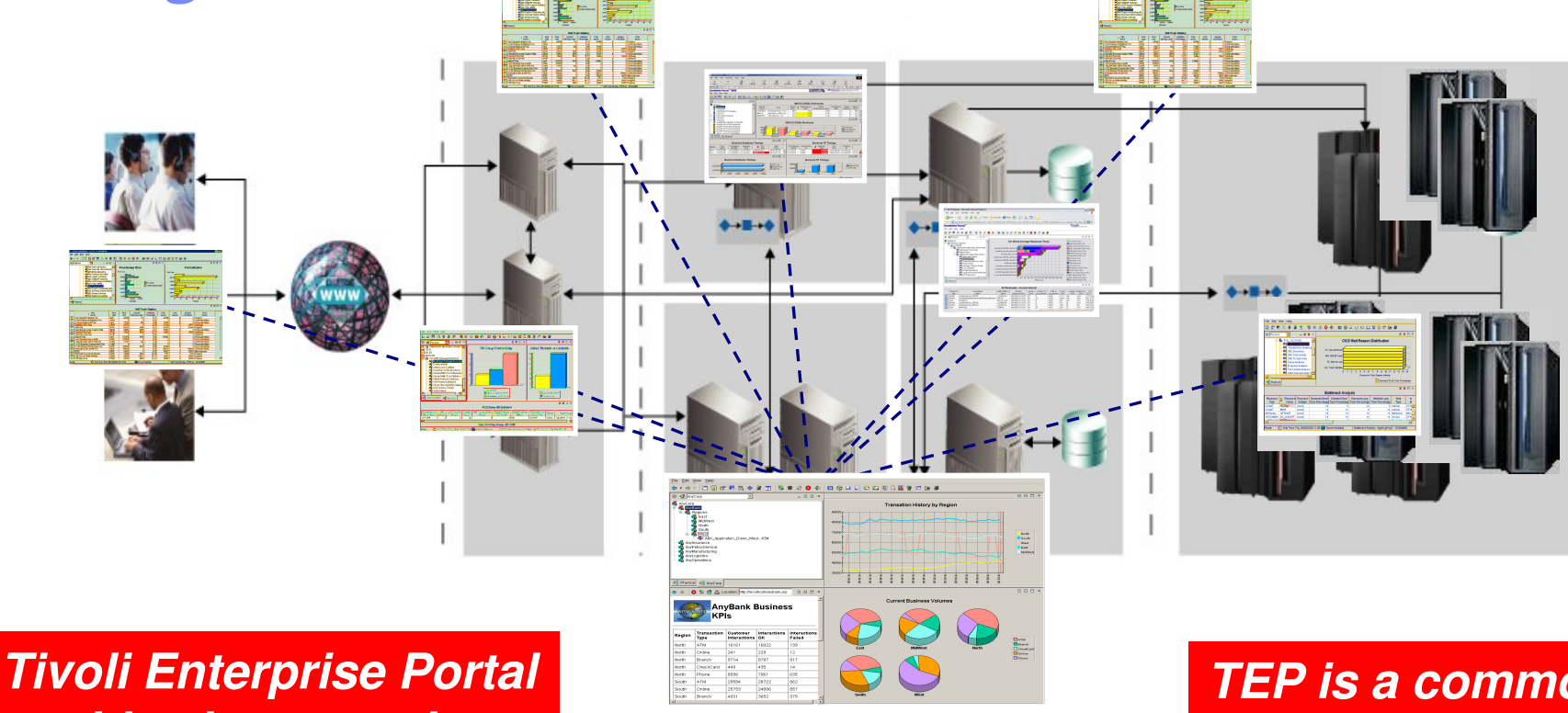

**enables integrated alert and automation capabilities**

**Tivoli Enterprise Portal (TEP)**

**TEP is a common user interface for a variety of Tivoli solutions**

$$
\mathbb{R}^n
$$

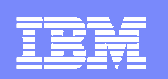

## Tivoli Enterprise Portal Provides An Integrated Monitoring In Breadth Capability

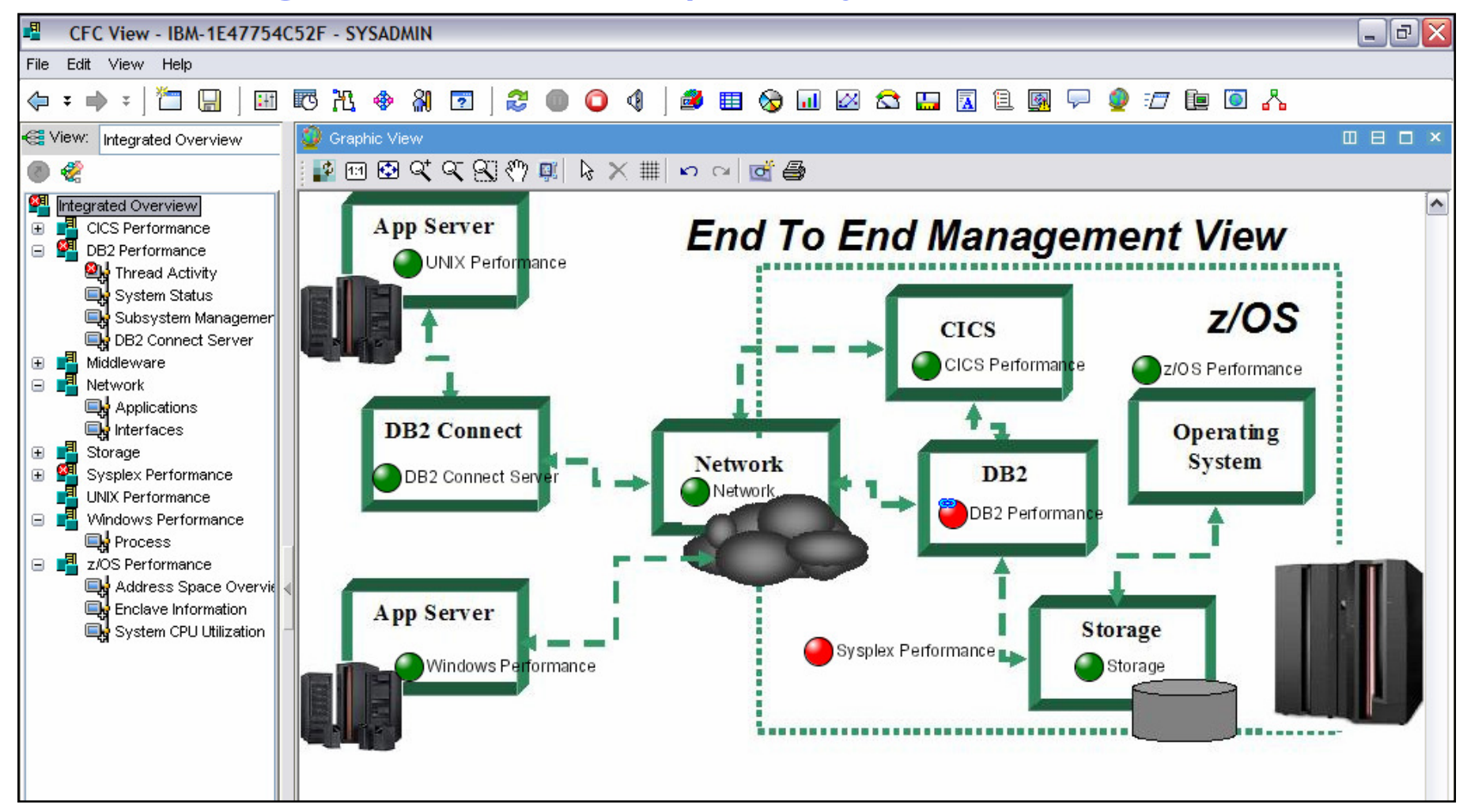

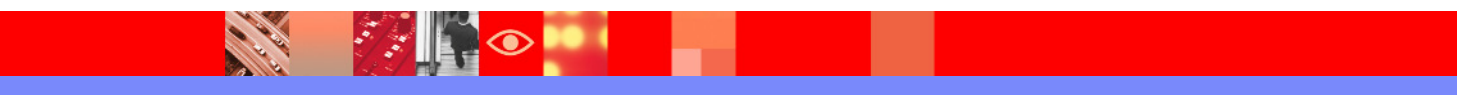

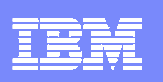

# Benefits Of An Integrated Approach Using The TEP

- $\Box$  **Reduce time to problem resolution** 
	- **Identify and isolate issues more rapidly**
- **Contract Contract Contract Contract Contract Contract Contract Contract Contract Contract Contract Contract Co Improved event management and problem isolation** 
	- **More meaningful and useful problem alerts**
- **Improved ability to manage composite applications**
	- **An integrated view of subsystems, platforms, and application components**
- **Superior performance analysis capabilities**

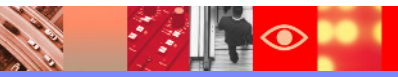

# **Tivoli Enterprise Portal Problem Isolation**

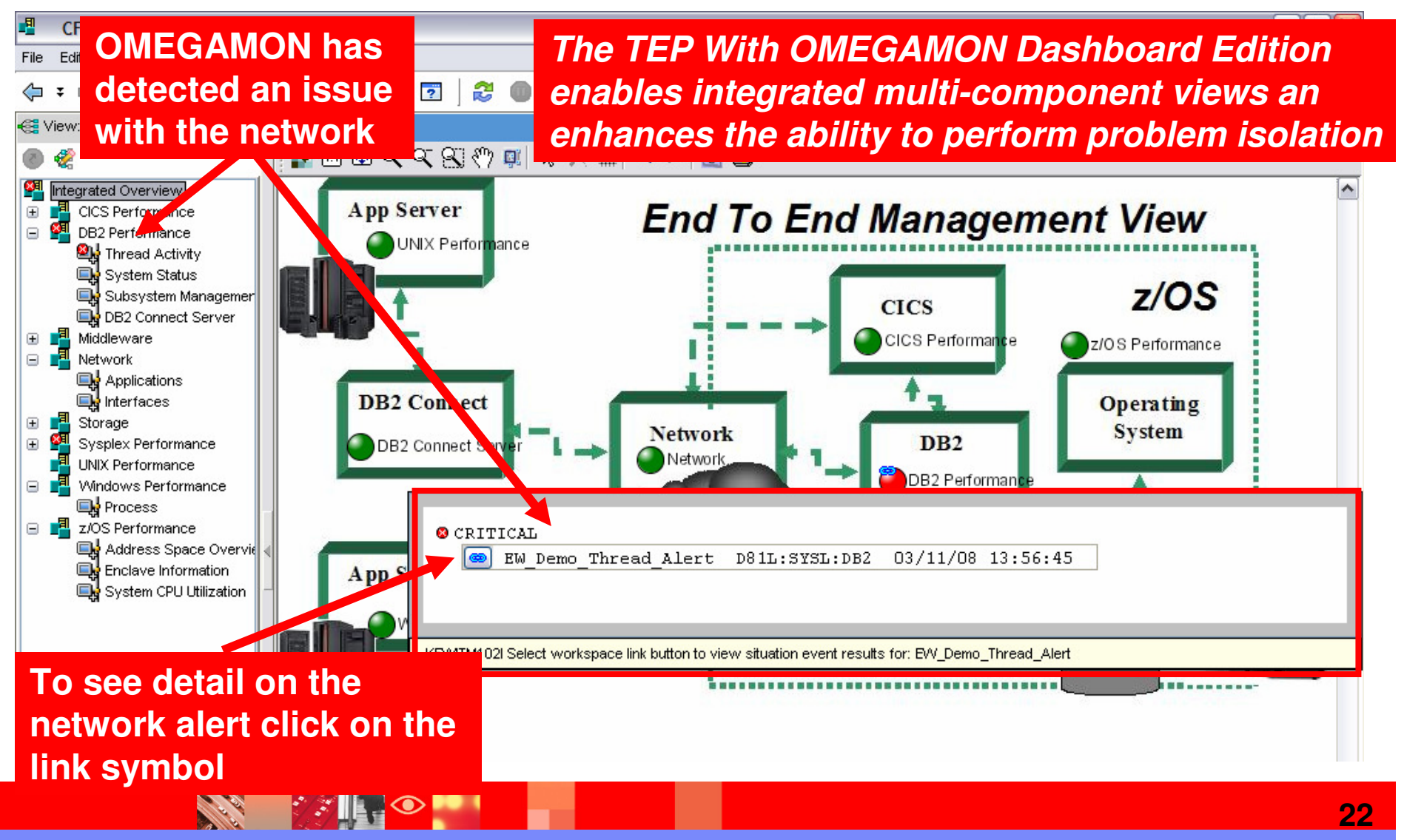

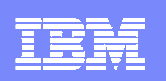

# Integrated Performance ManagementTypical Scenarios

- **Creating an integrated performance management** workspace using the Tivoli Enterprise Portal (TEP)
- **Integration and cross product navigation using the** capabilities of the TEP
	- Customization of navigation
	- **Links and Dynamic workspace linking**
- **Alerts, alert correlation, and corrective actions using** the TEP
- **History integrated with real time performance** information

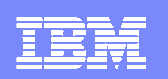

#### A Complete Suite Of OMEGAMON Monitoring **Components**

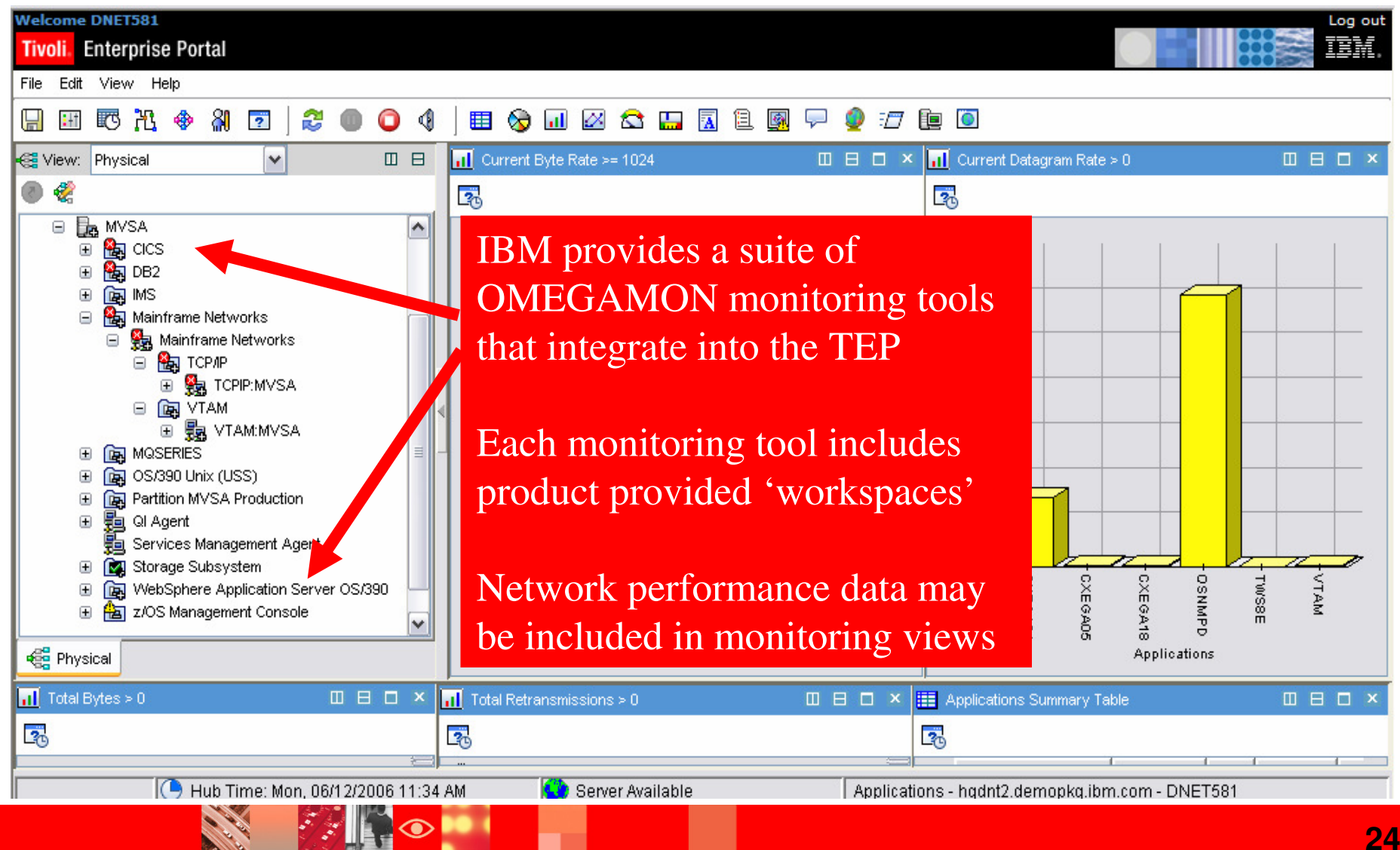

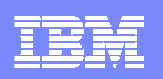

## OMEGAMON XE for Mainframe Networks V4.1Components And Capabilities

#### **Powerful monitoring and management**

- Monitor TCP/IP and SNA network resources from a common interface
- Real time and historical monitoring capabilities

#### **Out of the box alerts and automation**

Product provided situations

#### **Common user interface** – Tivoli Enterprise Portal (TEP)

Manage all z/OS resources from a single user interface.

Display data in graphs, charts and table format

#### **Easy to configure**

- ▶ Customize workspaces, reports, situations
- Define thresholds, Filters, Sort
- Generate Events

#### **Integrated Capabilities**

- OMEGAMON integration
- ▶ NetView for z/OS V5.2 workspaces
- $\blacktriangleright$  ITM 6.1

#### **Effective**

- ▶ Determine the actual service level
- Easily automate responses to recurring performance problems

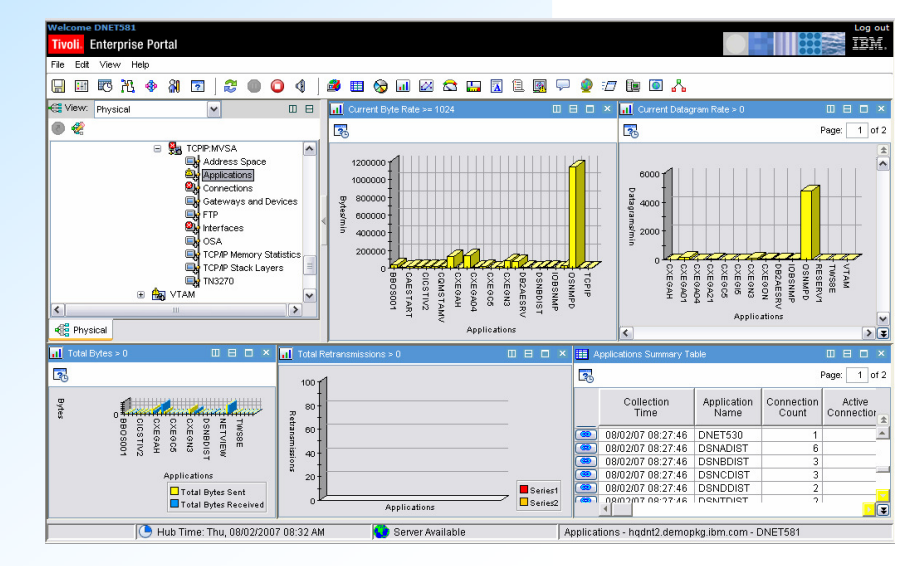

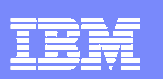

#### OMEGAMON XE on z/OS V4.1

#### Alerts and Information

- ▉ **Workloads**
- $\mathcal{L}_{\mathcal{A}}$  Address Spaces
	- **TSO users / Started Tasks / Batch Jobs**
- $\mathcal{C}$ Bottleneck and Impact Analysis
- п WLM
- **TRD (CPU and I/O queuing)** П
- $\overline{\phantom{a}}$ Enqueues/GRS
- ▉ Operator Alerts
- $\mathbf{r}$ **Sysplex** 
	- Coupling Facility Structures and utilization
	- ▶ XCF status and messages<br>▶ Device contention for share
	- Device contention for shared DASD
	- Enqueue contention on DASD both within and outside the Sysplex

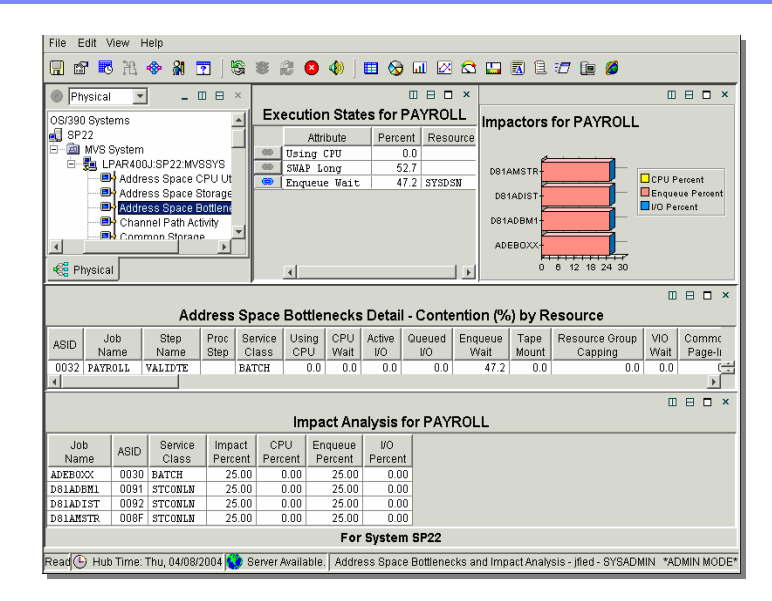

- П **Manage multiple LPAR's and<br>Sysplex's from one single con** Sysplex's from one single console
- m. Resources
	- $\triangleright$  CPU
	- Enclave
	- ▶ Storage (64-bit support)
		- $\mathcal{L}$ Common
		- П Paging
	- Channels
	- **DASD**
	- **Tape Drives**

53

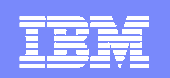

#### Adding Information From OMEGAMON XE For Mainframe Networks To Create An Integrated Performance Workspace

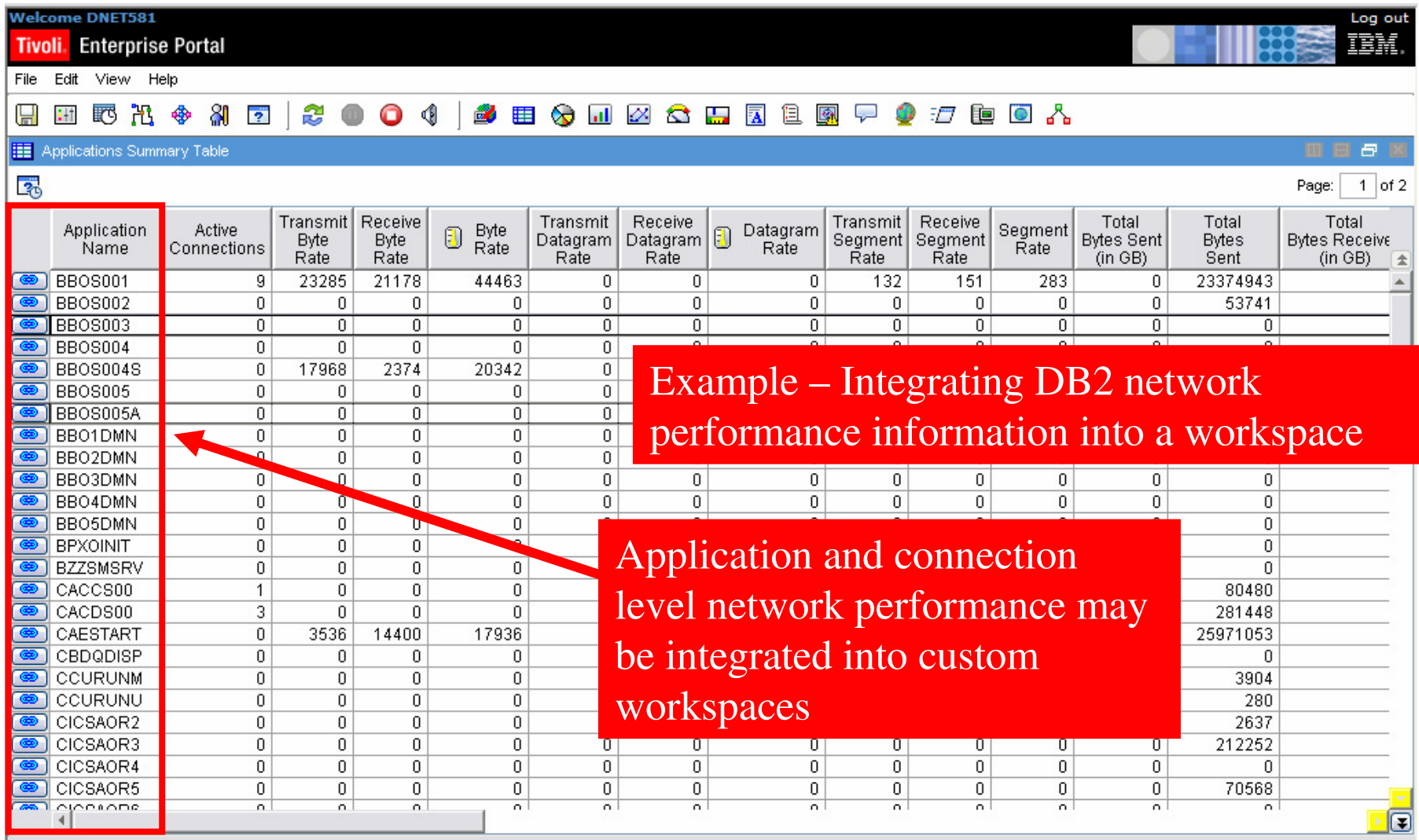

**CARL ROAD** 

**PARTIES** 

◉

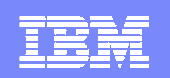

#### Detail Available For Network Connection Level **Monitoring**

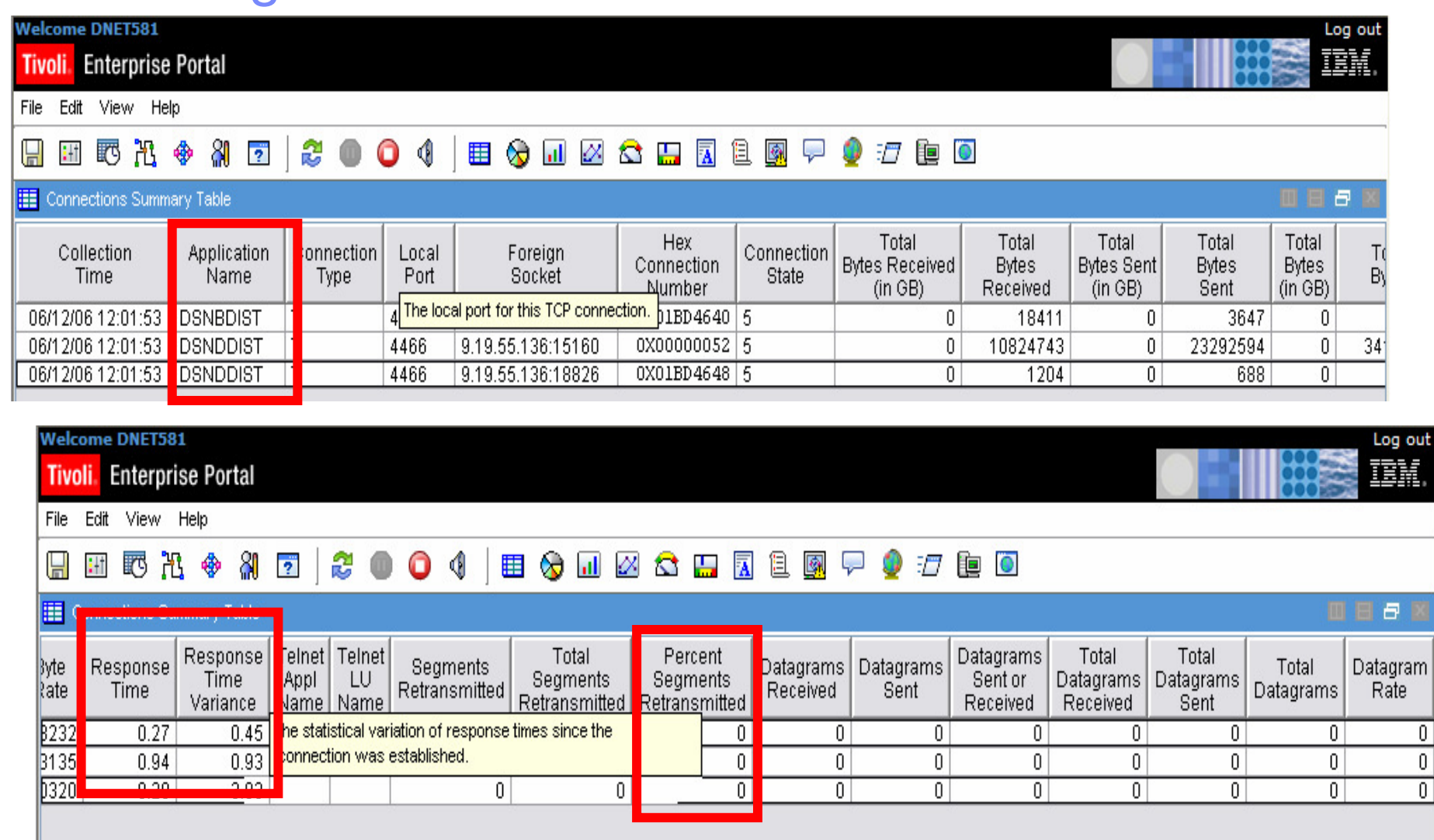

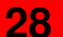

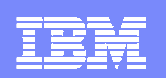

## OMEGAMON XE For DB2Network Related Performance Information

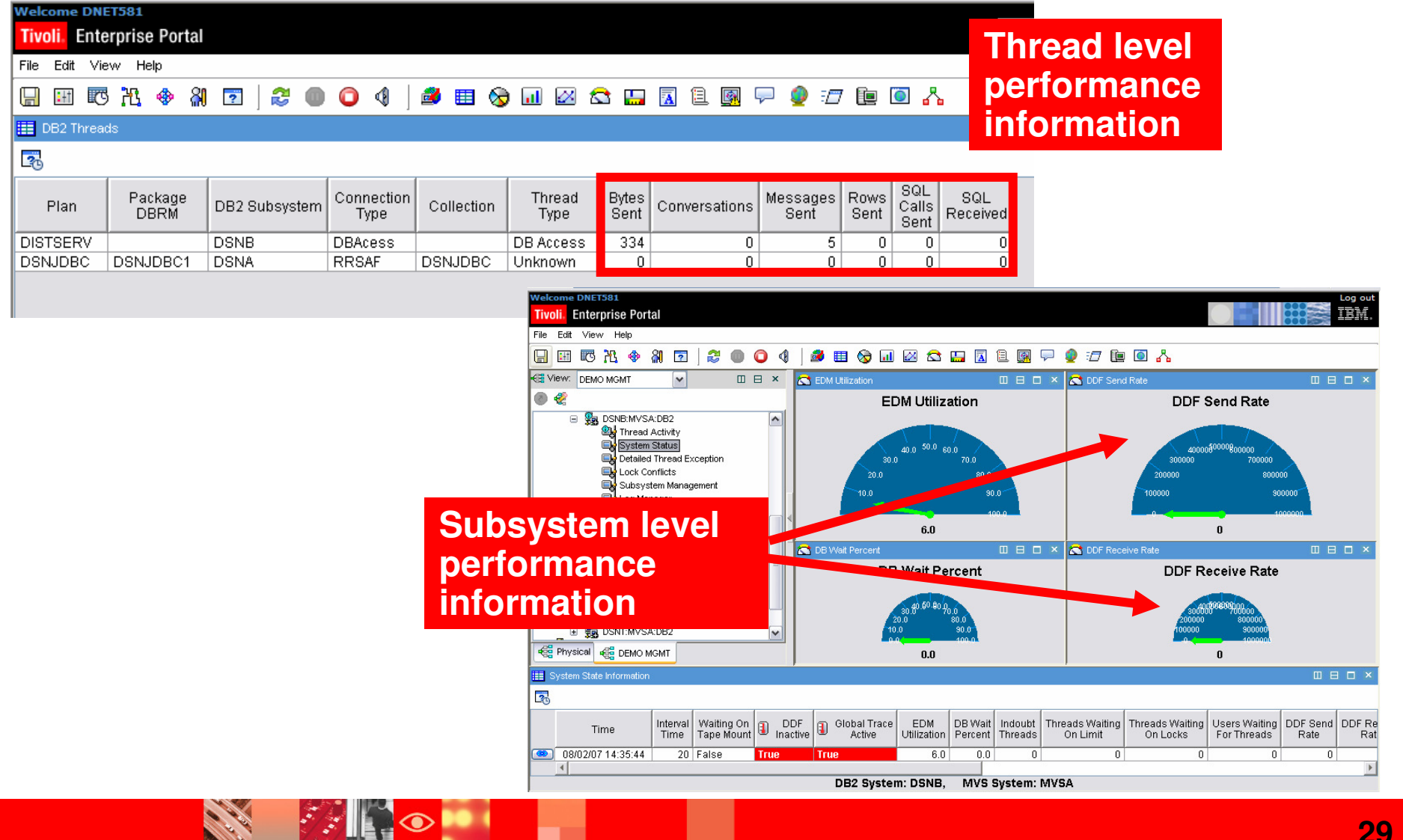

## OMEGAMON For DB2 PM/PETEP Interface Provides zIIP Support

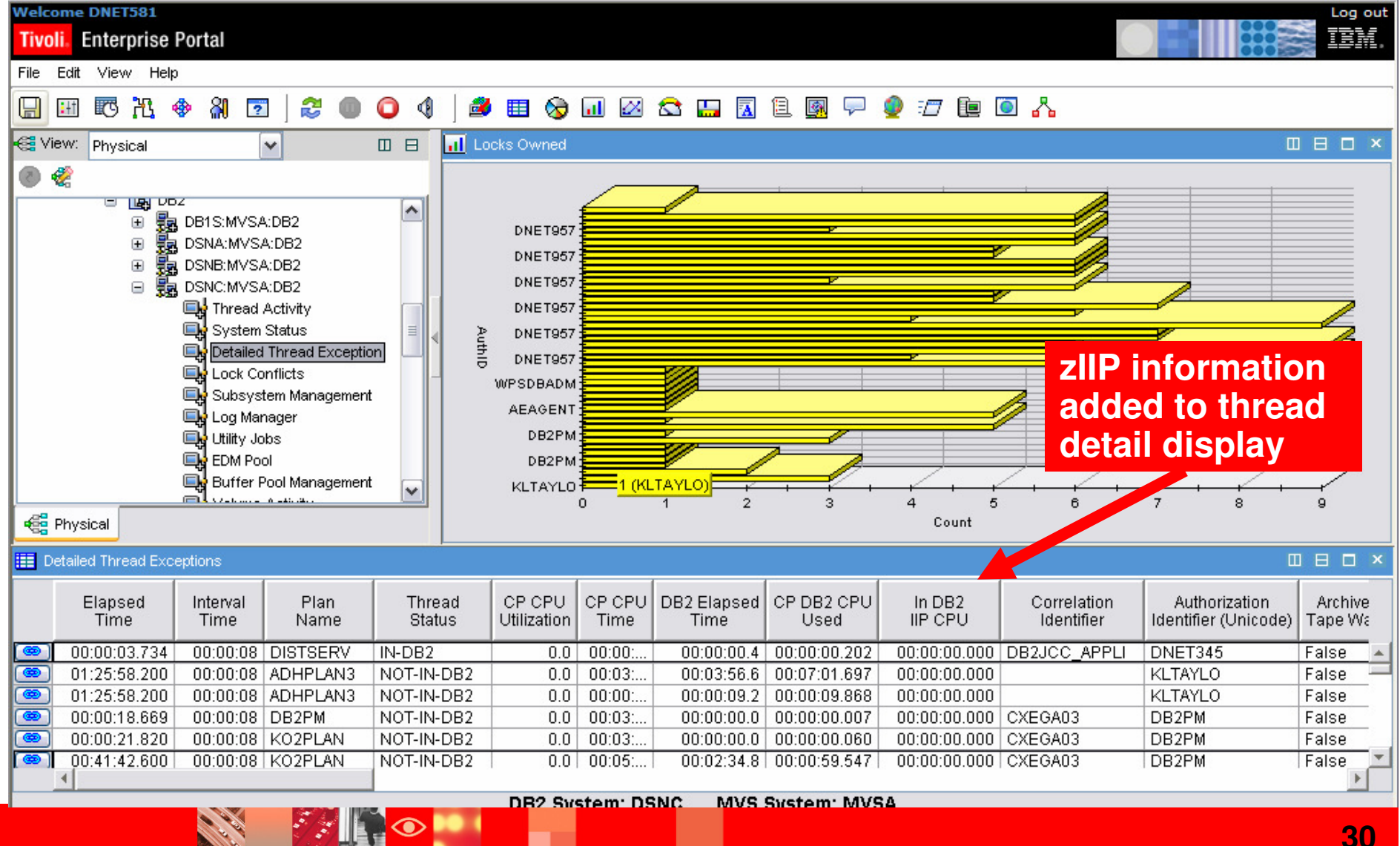

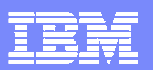

## Understanding zIIP UtilizationUsing OMEGAMON XE For z/OS

 $|\mathcal{Z}|\mathcal{Z}|$ 

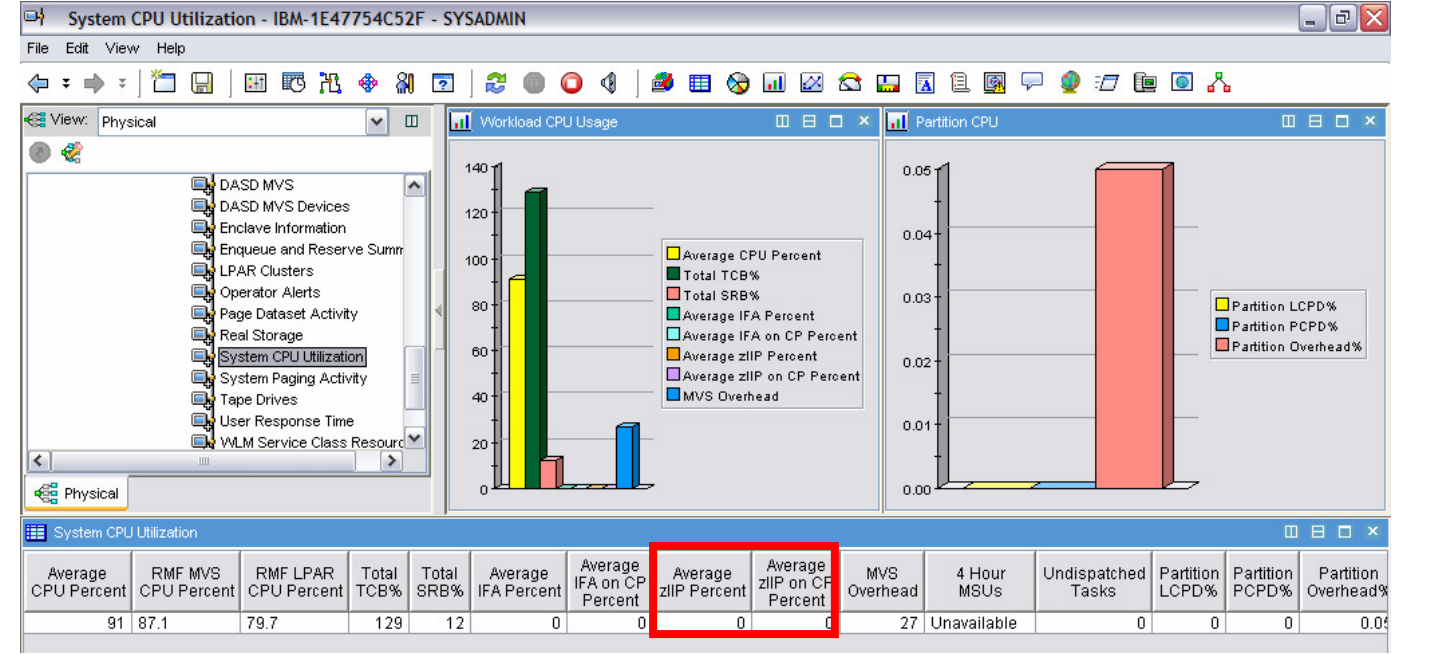

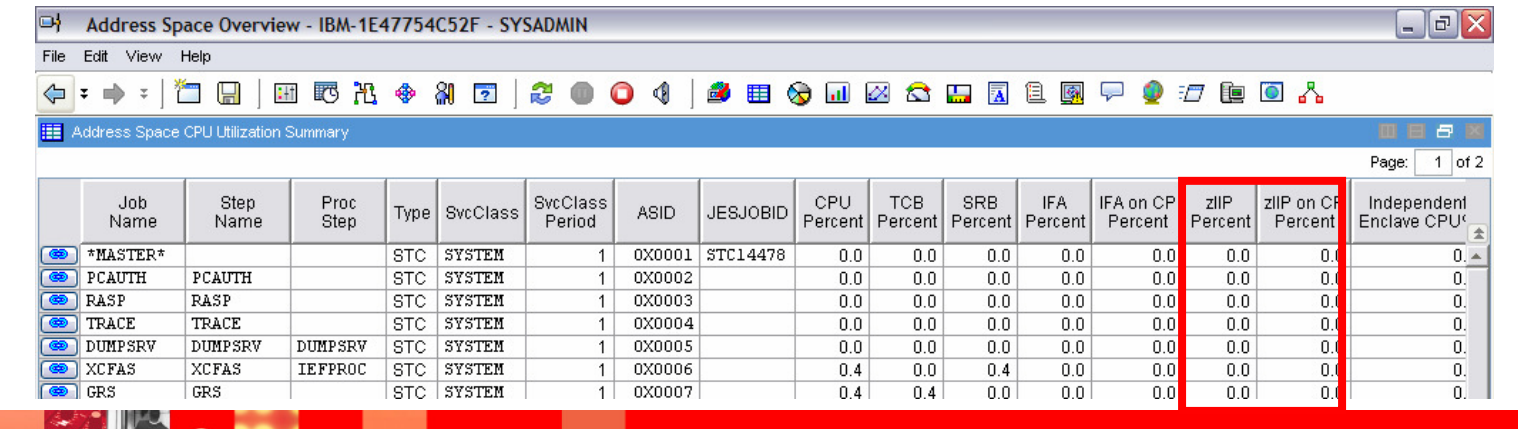

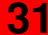

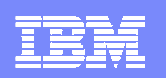

## DB2 Connect Monitoring

**RAND** 

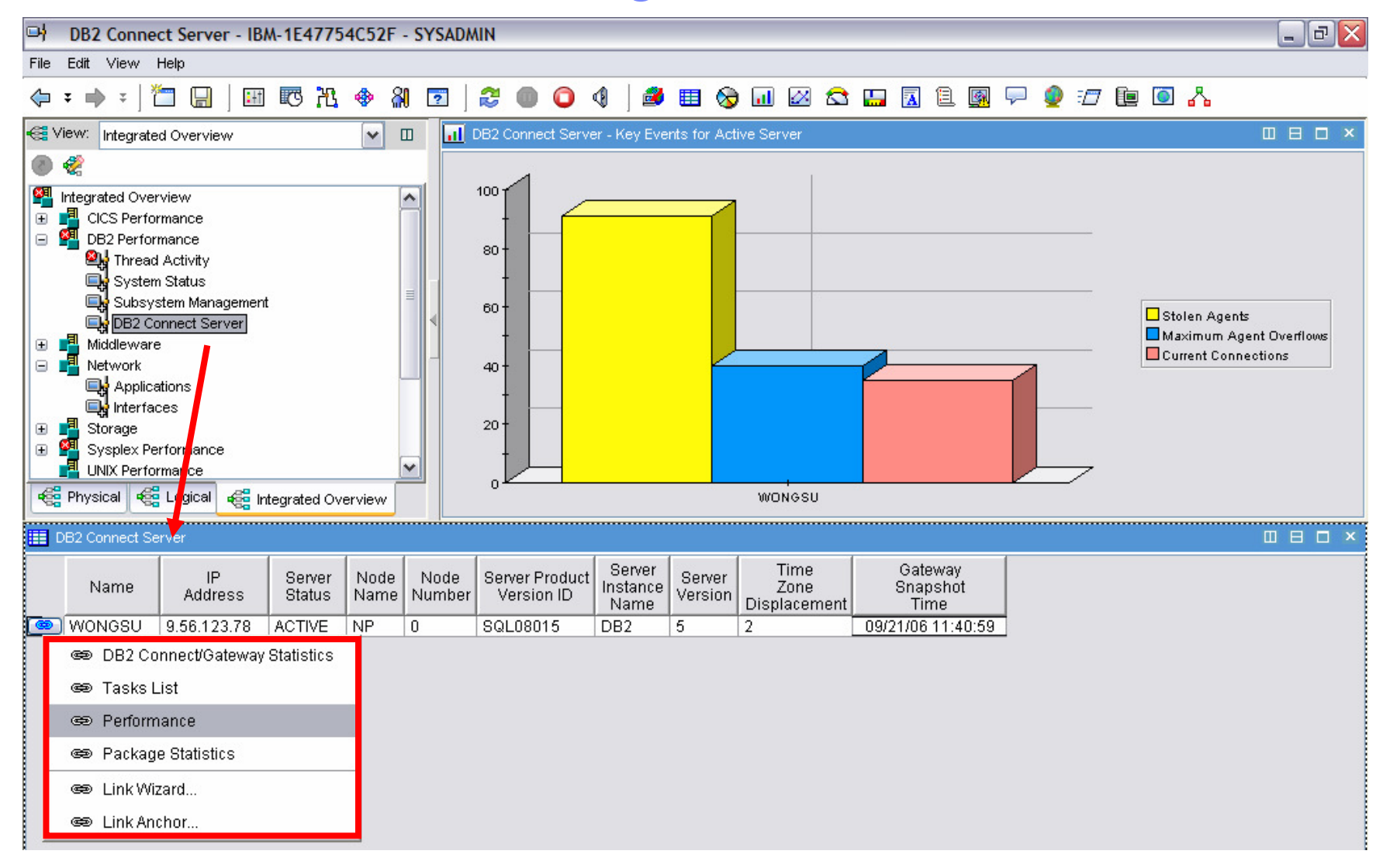

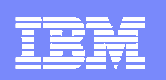

#### Dynamic Workspace Linking Functionality

#### **Problem: How do I quickly find a potential problemthat requires multiple monitoring products?**

**Scenario: Dynamically link DB2 to related network information**

**Solution: Dynamic Workspace LinkingProduct provided links & user customized**

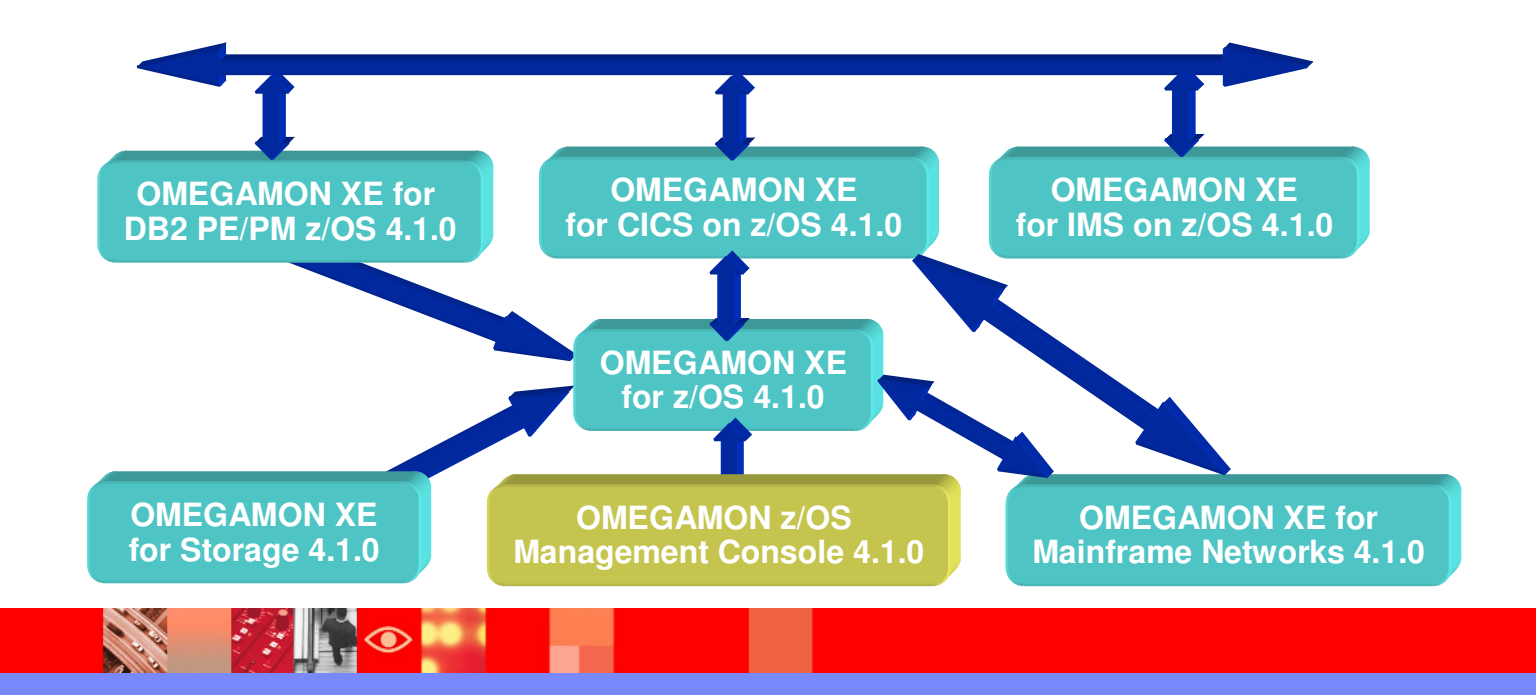

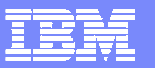

#### Dynamic Workspace LinkDrill Down In Context To DB2 Network Information

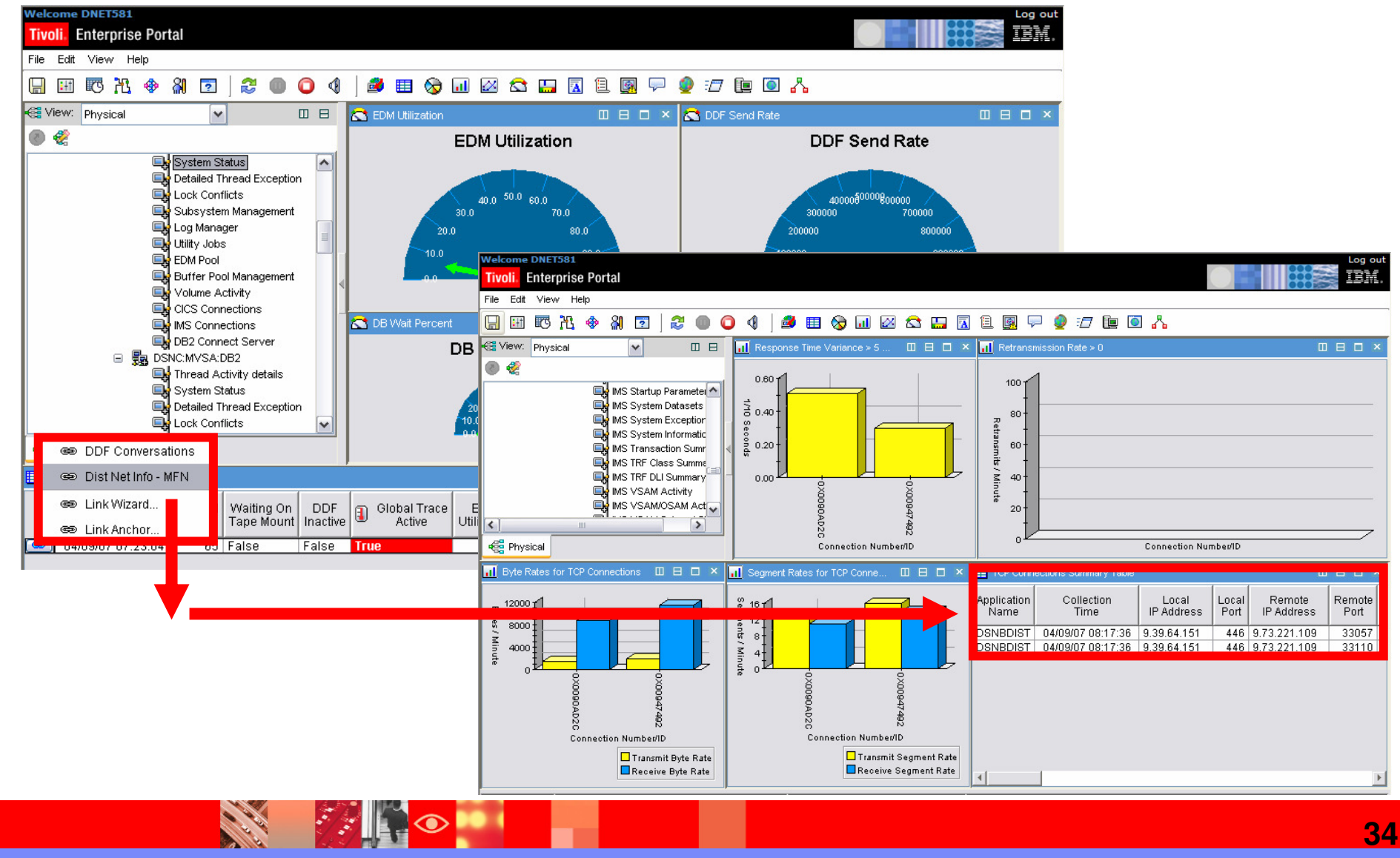

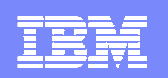

#### **TEP Enables Integrated Multi-Platform Real Time And Historical Monitoring And Management**

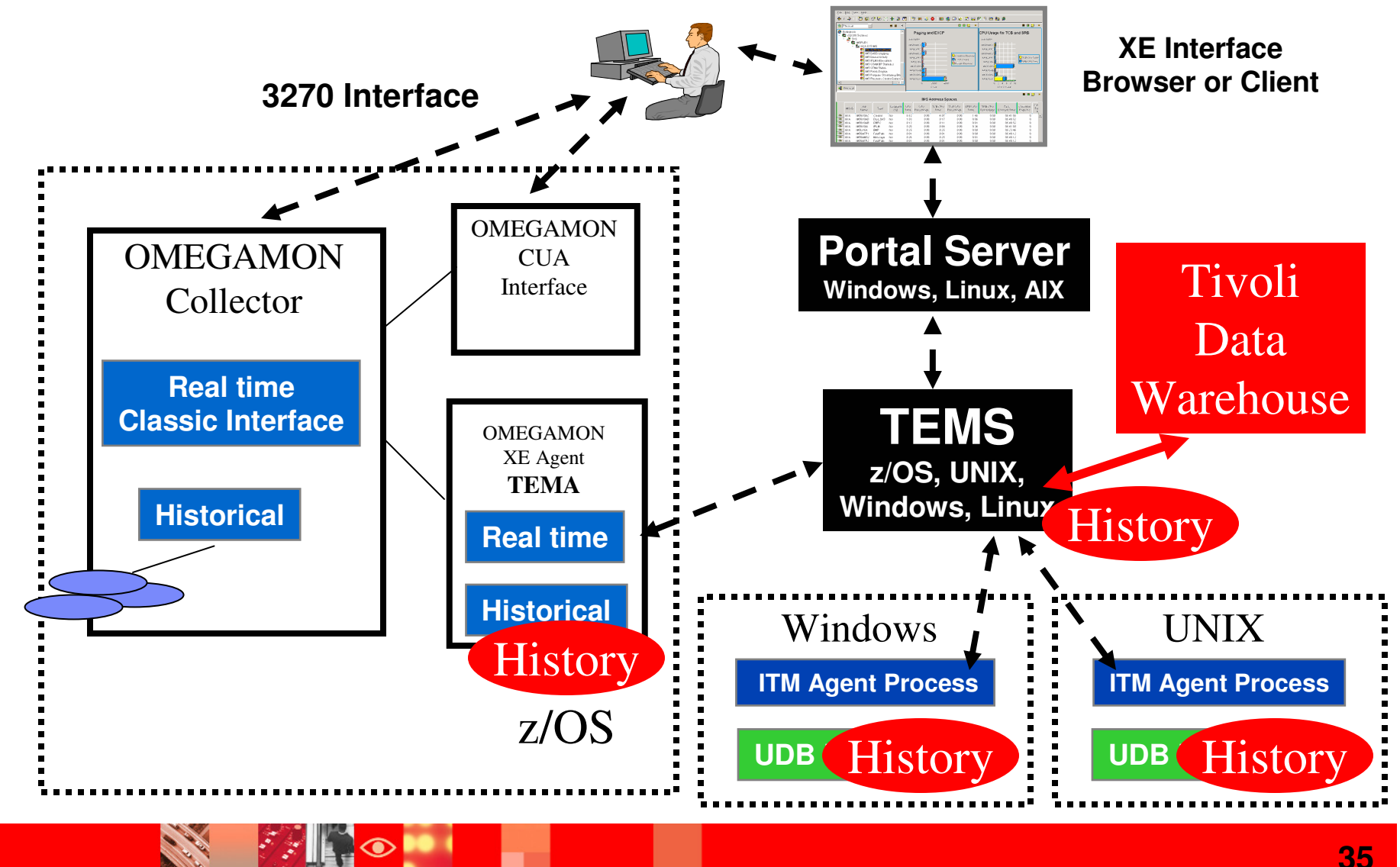

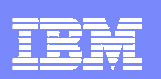

## Tivoli Enterprise Portal History Collection Control

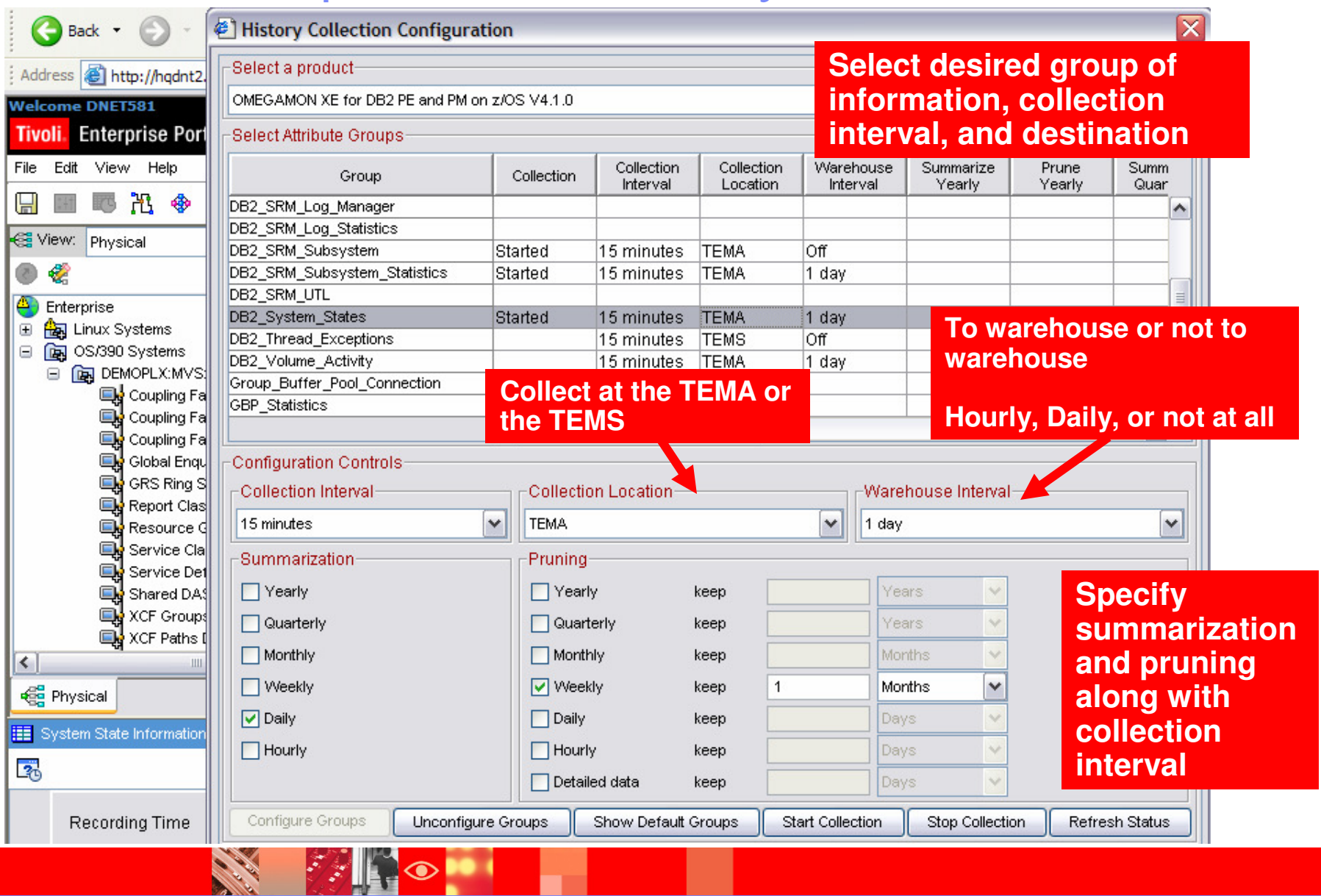

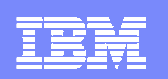

## Access History Data Interactively In The TEP

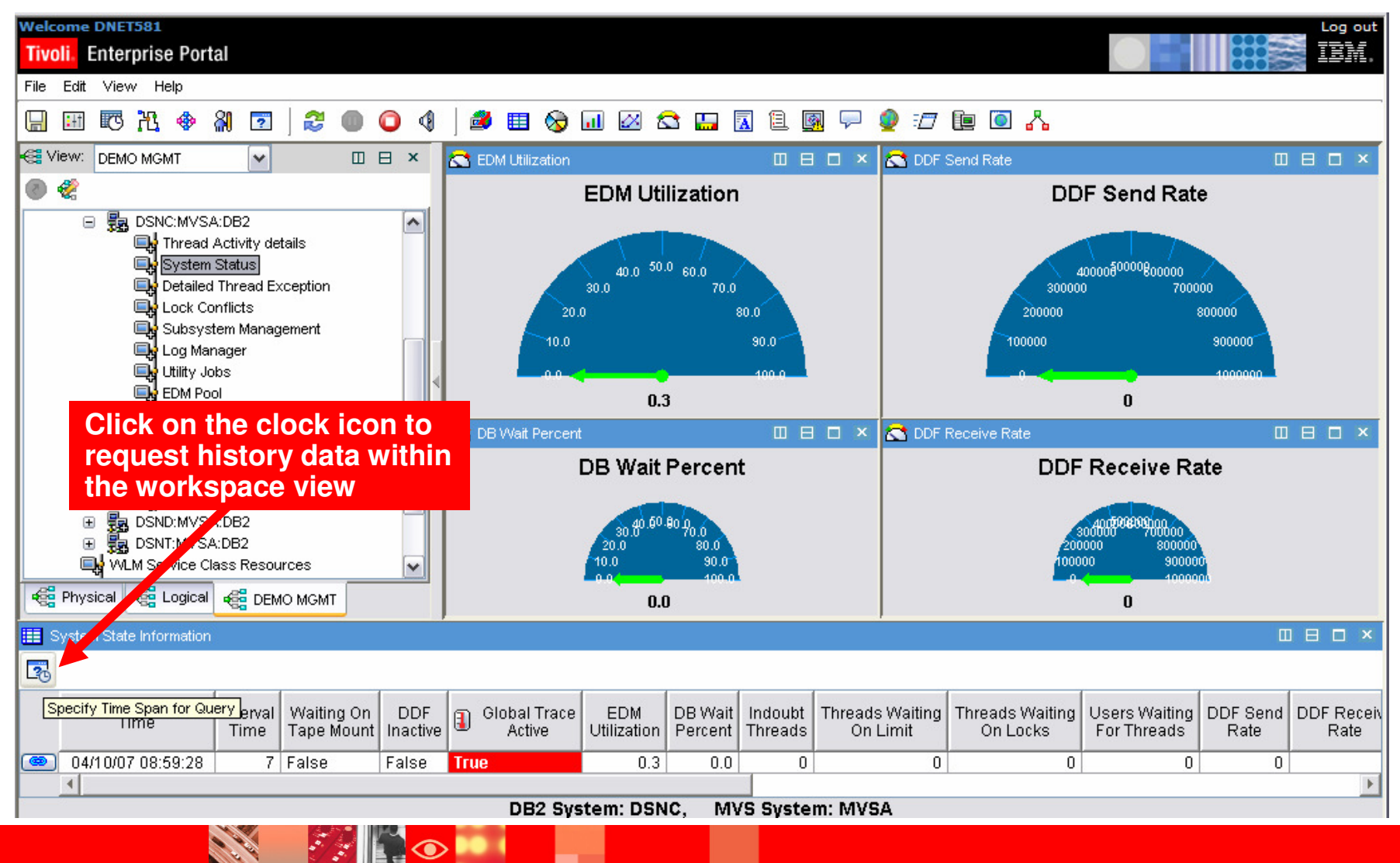

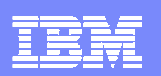

## Time Selection Pop-up

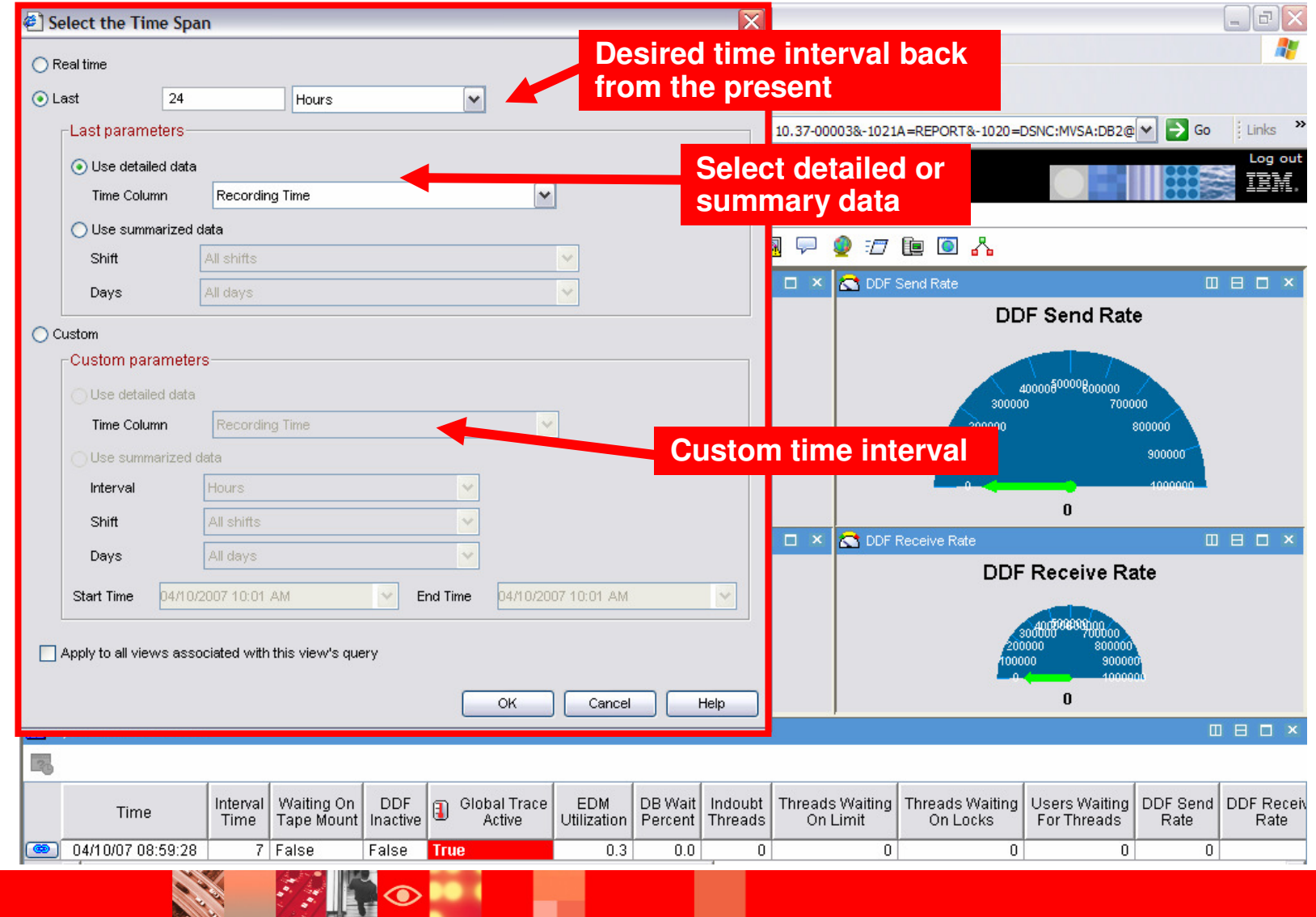

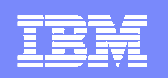

## ExampleHistory Data For Last 4 Hours

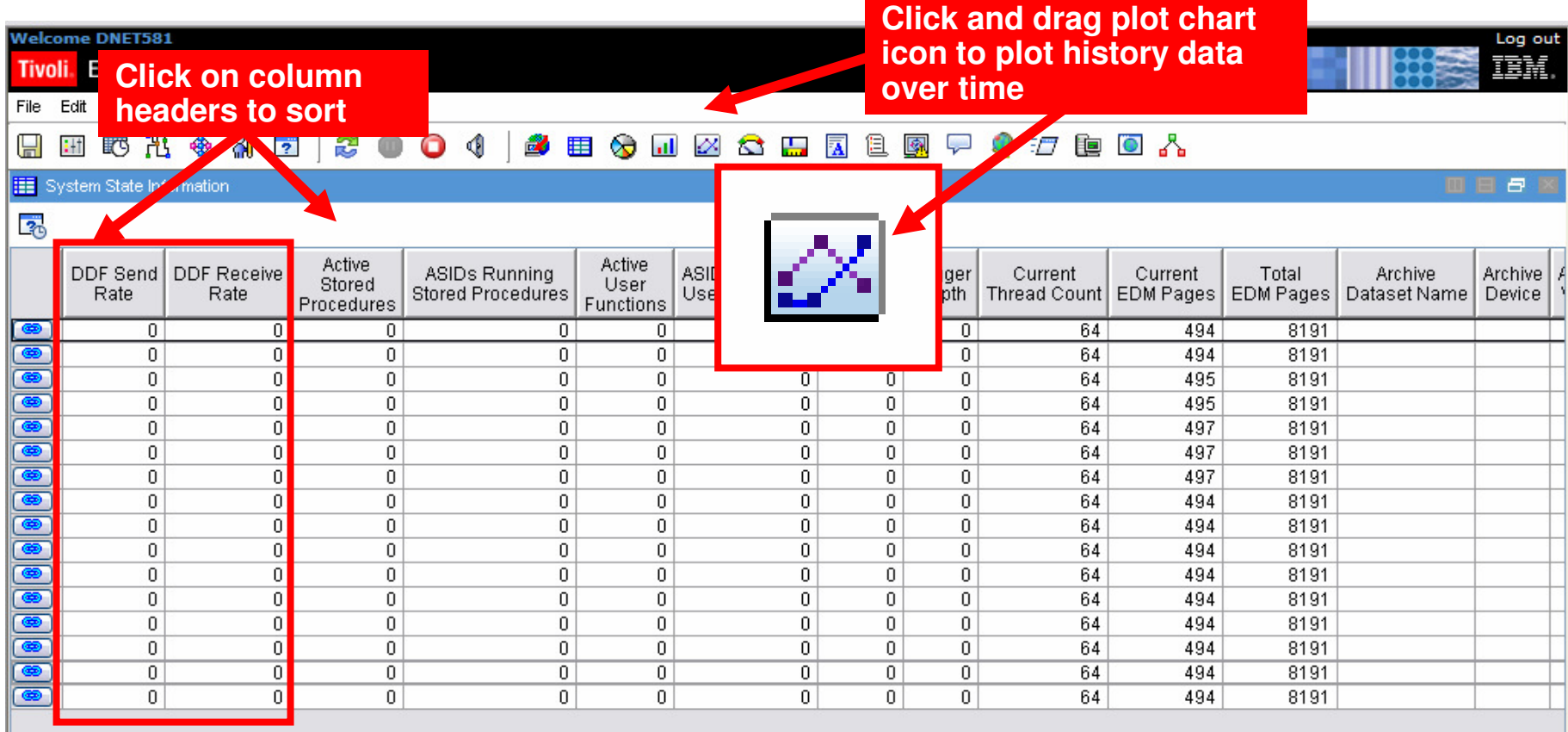

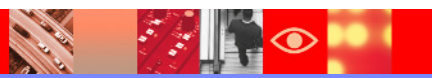

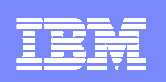

# **Summary**

- DB2 distributed workloads pose challenges in performance and availability management
- OMEGAMON XE For DB2 PM/PE provides powerful monitoring and management capabilities
	- ▶ Using Classic 3270 Interface
	- OMEGAMON and the Tivoli Enterprise Portal (TEP) may be used to provide an integrated view of performance
- **Integration with other OMEGAMON monitoring** solutions to provide a more complete monitoring solution

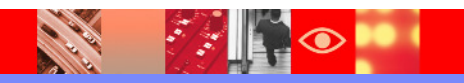

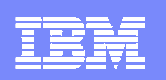

# Thank You for Joining Us today!

Go to **www.ibm.com/software/systemz** to:

- ▶ Replay this teleconference
- ▶ Replay previously broadcast teleconferences
- ▶ Register for upcoming events

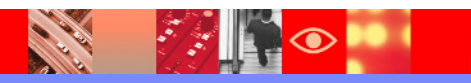